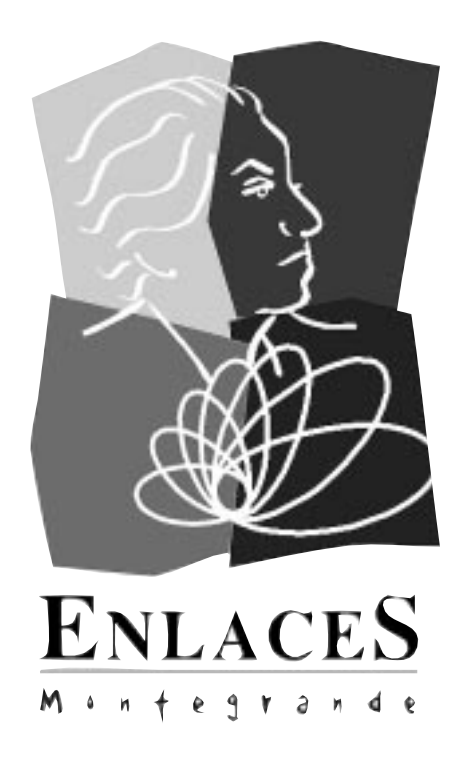

# Informática Educativa en el currículum de Enseñanza Media Educación Artística

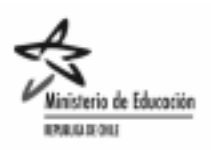

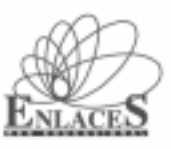

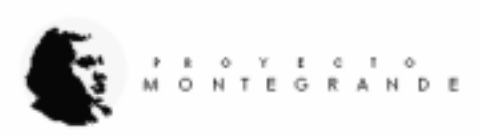

**Informática Educativa en el currículum de Enseñanza Media: Educación Artística Proyecto Enlaces-Montegrande** Primera Versión

Elaborado por Red de Asistencia Técnica de Enlaces, Ministerio de Educación de Chile

Responsables de la elaboración de este módulo Fabiola Espinoza Aravena Rebeca Miranda Molina Marcos Maldonado Aguirre Lino Cubillos Silva Claudia Muzzio Jeffs Hugo Cisternas Céspedes Centro Zonal. Pontificia Universidad Católica de Chile.

Colaboradores En la producción de este material han colaborado las siguientes personas e instituciones:

Arnoldo Vidal Muñoz, Coordinación Nacional de Enlaces. Rodrigo del Valle Martin, Coordinación Nacional de Enlaces. Centro Zonal Costa Centro. Universidad Católica de Valparaíso Centro Zonal Sur. Universidad de Santiago de Chile. Centro Zonal. Universidad de Chile. Centro Zonal Sur. Universidad de Concepción Centro Zonal Sur-Austral. Universidad de La Frontera.

Edición y Coordinación General Carlos Dreves Rivera Instituto de Informática Educativa Universidad de La Frontera

Diseño y Portada Mariana Baeza Ceballos Victoria Neriz Fuentealba

Diagramación Mariana Baeza Ceballos

Impresión Gráfica Alerce - Santiago

La Información contenida en este manual puede ser reproducida con fines educativos y citando la fuente.

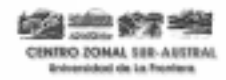

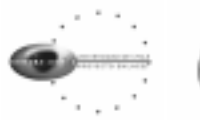

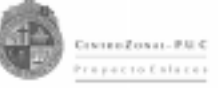

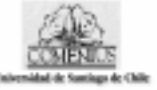

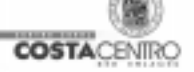

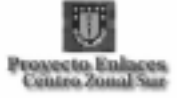

# Indice

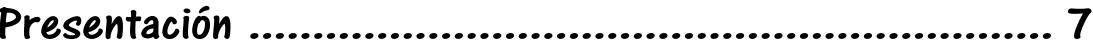

#### Mapa de la Informática Educativa en el Subsector de Artes **Visuales**

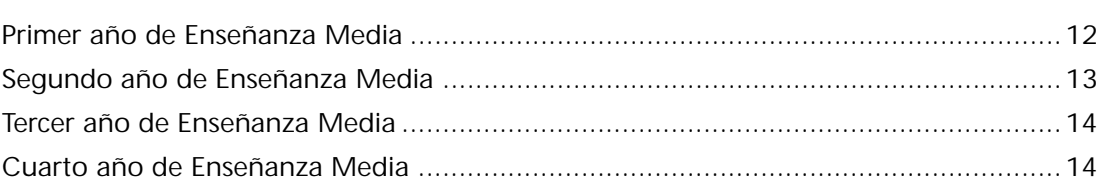

## Actividades del Subsector Curricular Artes Visuales

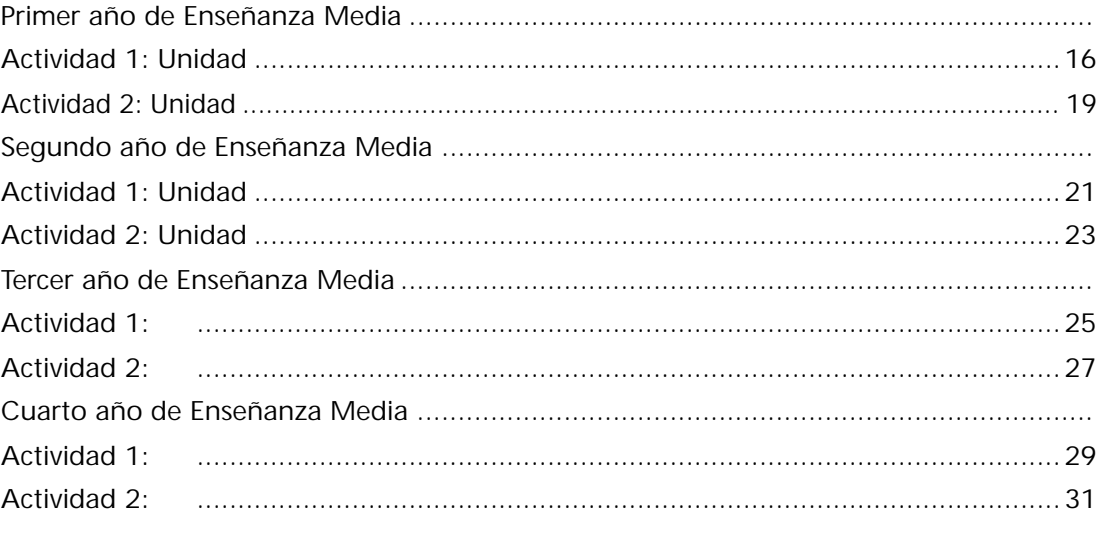

# Ideas de Proyectos para el Subsector de Artes Visuales..........33

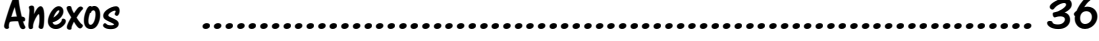

# Mapa de la Informática Educativa en el Subsector de Artes

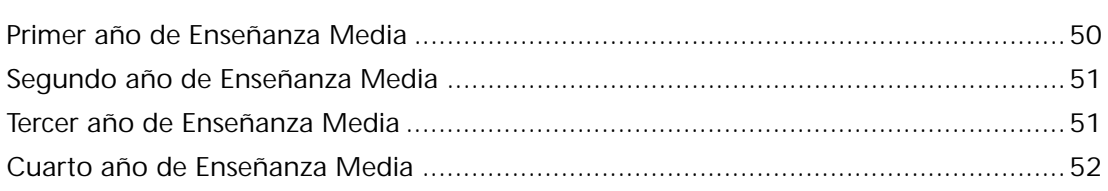

# Actividades del Subsector Curricular Artes Musicales

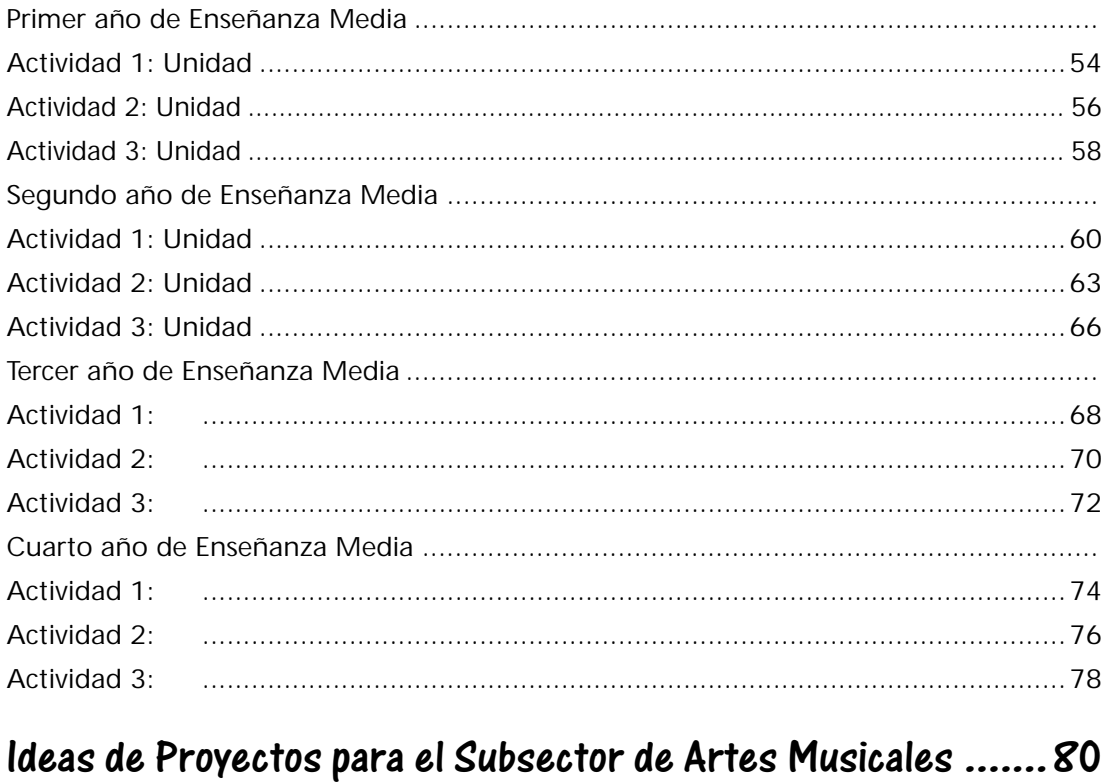

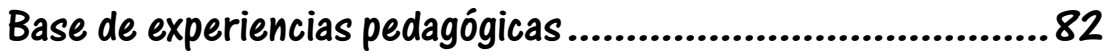

# Educación Artística

# Introducción

La Reforma curricular está planteada desde la necesidad de un cambio cultural, requisito para enfrentar la transición hacia una sociedad globalizada y del conocimiento, dentro de los cambios que se requieren está el reaprender a interactuar con el entorno social y cultural que hoy está conectado a la tecnología en todas sus dimensiones.

La Reforma curricular junto con colocar el énfasis en el mejoramiento de la calidad de educación y aún más en la calidad de los aprendizajes, implica la transformación del hacer pedagógico. Este cambio compromete al conjunto del sistema educativo en actuar activa y creativamente en la transformación de enseñar y aprender.

Las artes visuales y musicales cumplen una función esencial en el desarrollo de la juventud, tanto en el ámbito personal (es decir yo creo, yo hago) como social (para que hago y para quien hago), que están estrechamente vinculados entre sí, constituyendo un todo inseparable que es sin duda el principio básico del lenguaje.

Para responder a este nuevo escenario, el nuevo curriculum del sector se ha organizado considerando una visión amplia de la cultura artística que incorpora distintos medios de expresión, integrando al proceso de enseñanza-aprendizaje un enfoque sustentado en la creación, apreciación y reflexión sobre el fenómeno artístico, reconociendo las influencias de la creación artística en diversos ámbitos de la experiencia humana, incorporando las tecnologías contemporáneas o emergentes como reflejo de los lenguajes de nuestra civilización e integrando los objetivos transversales como creatividad y afectividad.

El sector Educación Artística se articula en 4 ejes fundamentales, sobre los cuales se organizarán los contenidos:

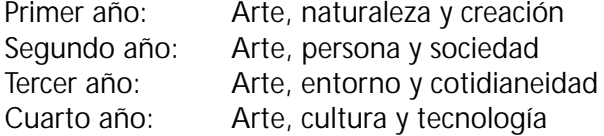

Los objetivos fundamentales y contenidos mínimos del sector están orientados a que los jóvenes: desarrollen su sensibilidad y su capacidad de percibir, su capacidad de expresión personal, que conozcan y valoren el patrimonio artístico - cultural nacional, americano y universal, valoren nuestra identidad cultural en el arte tradicional y las manifestaciones folclóricas y desarrollen su capacidad creativa.

Para esto un aporte importante lo constituyen los recursos tecnológicos disponibles, que contribuyen a una forma de comunicarse (lenguaje digital) que significa algo distinto y cada vez plantea nuevas posibilidades. La propuesta del sector busca descubrir todas las diferentes formas de lenguaje y símbolos estéticos que actualmente existen. En la red, es posible encontrar ejemplos de distintos estilos pictóricos, escultóricos, musicales que no siempre están accesibles a los jóvenes. Además, existen Software y recursos en Internet que pueden apoyar la investigación histórica, la creación y la presentación de los productos artísticos.

# Subsector de Aprendizaje: Artes Visuales

El propósito general para el subsector es que los jóvenes «puedan conocer, valorar y expresarse a través de diversos medios artísticos, para desarrollar una mayor sensibilidad estética, motivar su imaginación creadora, reconocer y plasmar su identidad personal y cultural, e incentivar una percepción reflexiva de los aspectos visuales de su entorno». (pág.187 Currículum Educación Media)

Este subsector está estructurado en tres ámbitos: Creación (el «hacer»), Apreciación (el «ver»), Reflexión sobre el fenómeno artístico.) Se espera a través de ellos contribuir a que los alumnos desarrollen la capacidad de crear e investigar, utilizando distintos medios, que conozcan la historia del arte (grandes épocas, movimientos y artistas) y las funciones que éste cumple, que desarrollen la capacidad de percibir e interpretar críticamente las formas y las imágenes del entorno y aprecien y valoren el patrimonio artístico.

Con estas definiciones, las nuevas tecnologías tanto de Software como los recursos en Internet se constituyen en un gran medio que facilita la reflexión, expresión y la creación.

Hoy en día, en casi todos los procesos creativos en mayor o menor medida se incorpora la informática, las pinturas digitales, las obras multimediales (instalaciones) son ejemplos claves para entender los aportes que puede hacer la informática al campo de las artes visuales y no es posible no reconocerlo como parte integrante del lenguaje visual.

Los artistas y quienes se educan en este complejo lenguaje están insertos en un mundo donde los computadores y las redes de información están presentes en prácticamente todos los ámbitos de la actividad humana, donde el impacto de los cambios de la tecnología informática es creciente y acelerado en los campos de la producción, la cultura, las relaciones sociales, el entretenimiento, la educación y la política.

Específicamente las redes de Internet en su mayor expresión, hacen que las distancias se reduzcan ostensiblemente. Así lugares muy alejados y con recursos artísticos limitados (como son la falta de museos, galerías, entre otros) pueden tener acceso al arte de cualquier parte del mundo. En Internet, son cientos los museos que cuentan con espacio virtual, poniendo a disposición parte de las obras con las cuales cuentan.

Permite además, el intercambio y la integración cultural tanto nacional como internacional. No sólo se puede acceder a información de otros lugares, ahora también es posible publicar lo que se hace en el lugar de donde uno procede. De esta forma las expresiones culturales de cualquier lugar, por pequeño que sea pueden integrarse al escenario mundial.

Además se cuenta con recurso de Software donde se encuentra valiosa información de diversos temas, como por ejemplo sobre la pintura, escultura, latinoamericana y universal, entre otros.

También, hay recursos para crear y modificar productos como son Photoshop, Paintshop pro, etc. Las herramientas como procesador de texto de presentaciones se constituyen en un buen medio para presentar y apoyar la información que se entregue; Free hand, Ilustrator, para dibujos y diseños de afiches y folletos, Quarx press, Pagemaker para publicaciones, Paint para pintura, Autocad para dibujo de planos en el ámbito del dibujo técnico, Adobe dimensión para el trabajo 3D etc.

La incorporación de la informática puede constituirse en un medio más de creación y apreciación (herramientas de dibujo, fotografía, diseño, diseño de (páginas Web, etc.) *(y* contribuir claramente a la motivación por el área.)

# Mapa de la Informática Educativa en el Subsector de Artes Visuales

La Informática Educativa y en términos más generales aún, los recursos educativos informáticos, tal como se definen los recursos como una ayuda para resolver un determinado problema, pueden ser utilizados en las más diversas áreas de la enseñanza y aprendizaje de las artes visuales y musicales. Por esta razón, se ha desarrollado un proceso de evaluación de la pertinencia de los recursos educativos informáticos en los diferentes contenidos del curriculum de enseñanza media. Para primero y segundo medio se ha usado como referencia los planes y programas del Ministerio de Educación, y dado que al momento de la preparación del presente material aun no habían sido publicados los planes y programas de tercero y cuarto medio, se han tomado como referencia los Objetivos Fundamentales y Contenidos Mínimos para estos dos niveles de enseñanza.

Las tablas siguientes están dividas en una por cada nivel de la educación media y presentan en su línea superior los contenidos mínimos para cada nivel de enseñanza y al costado izquierdo, se han seleccionado aquellos recursos educativos informáticos, presentes en su establecimiento que pudieran ayudar a tratar un determinado contenido. En la intersección de las filas y columnas, se entrega una breve descripción que permite observar la forma en que un determinado recurso, con relación a un contenido puede ser utilizado por cada nivel de enseñanza. Se ha intentado ser lo más exhaustivo posible al momento de cubrir los contenidos de cada nivel, sin embargo la descripción que se entrega, tiene por finalidad aportar ideas y antecedentes que permitan insertar los recursos educativos informáticos como una herramienta de ayuda al desarrollo de este sector de aprendizaje.

# Subsector Curricular de Artes Visuales

## Primer año de Enseñanza media

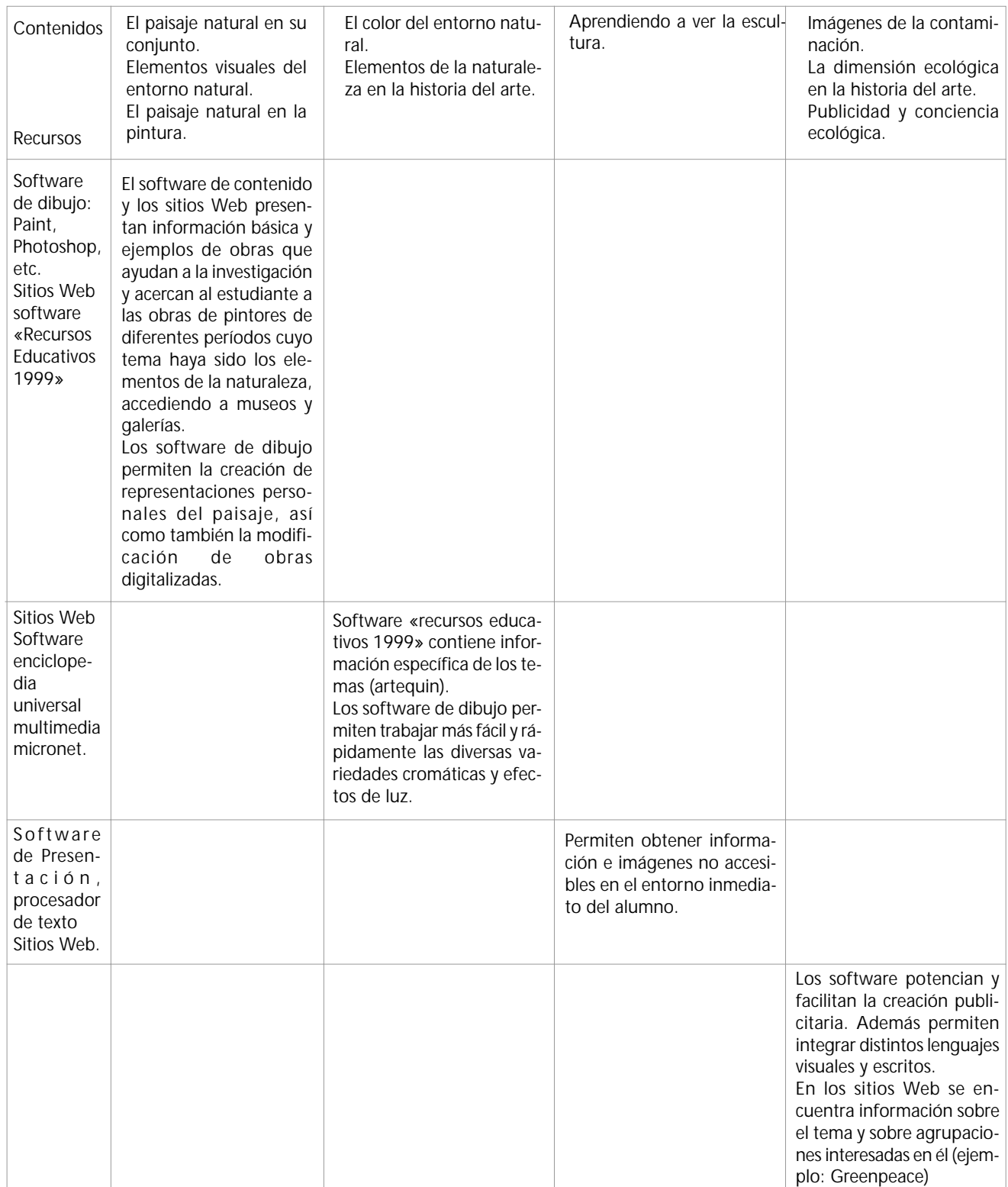

# Segundo Año de Enseñanza Media

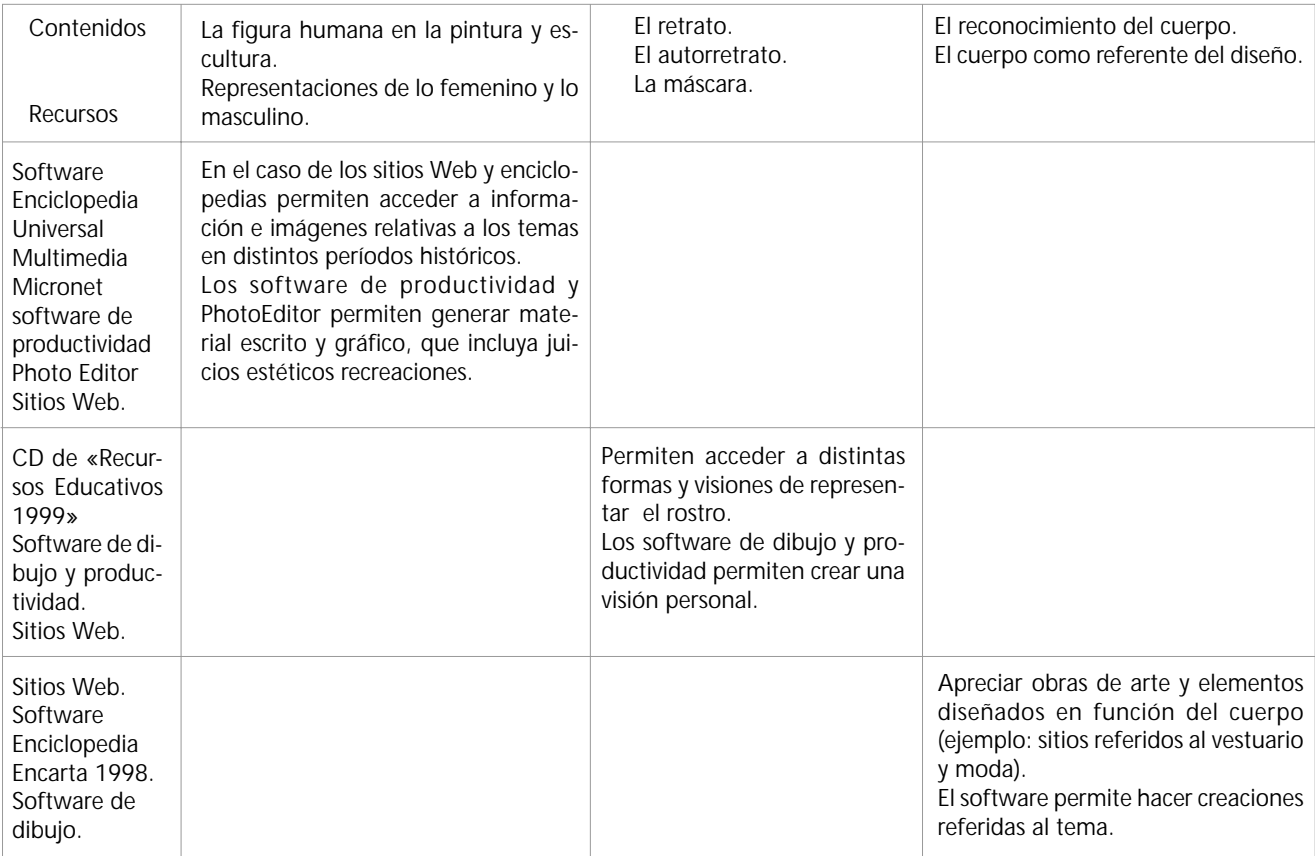

# Tercer año de Enseñanza Media

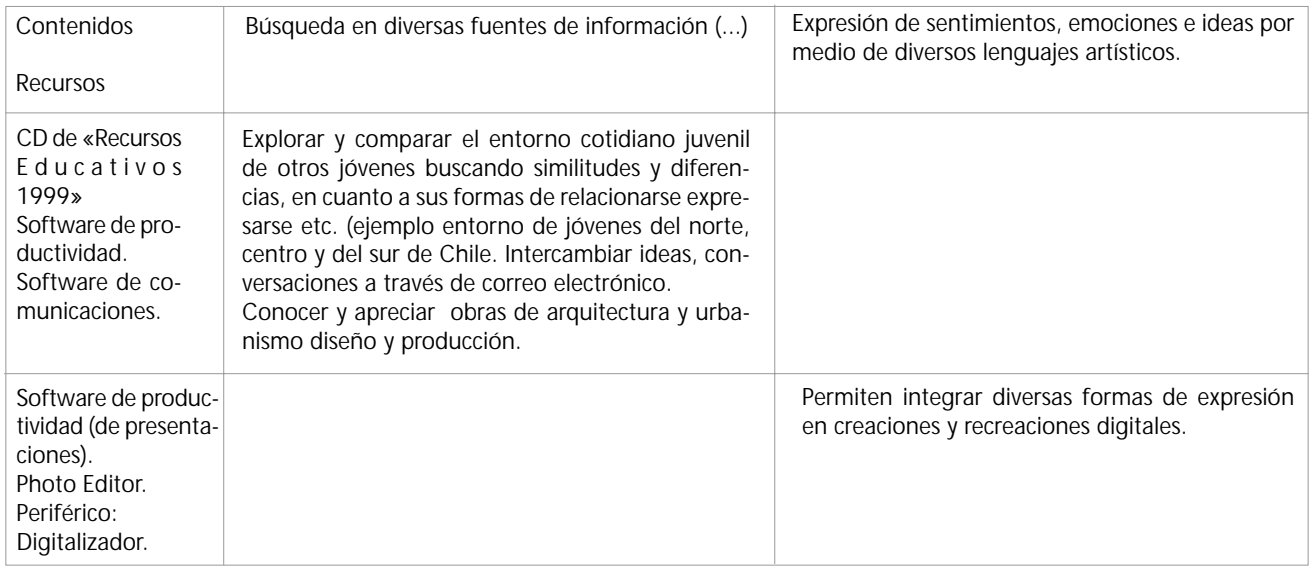

# Cuarto año de Enseñanza Media

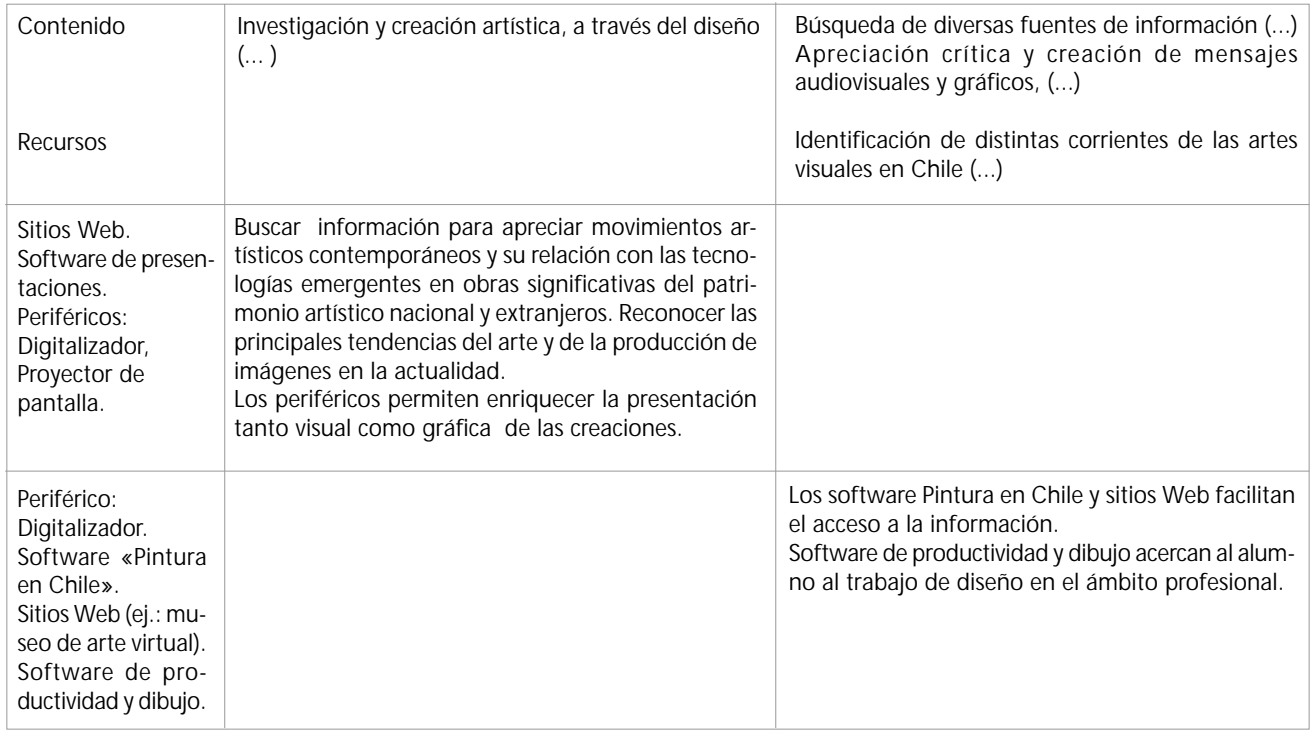

14 Enlaces Montegrande

## Aplicación Práctica de la Informática Educativa al Subsector de Artes Visuales

Como se observó en las tablas anteriores, las posibilidades de la informática educativa en el nuevo currículum de enseñanza media, y al menos teóricamente son muchas y como una forma de «probar» las posibilidades reales se ha optado por ofrecer a continuación un conjunto de actividades prácticas muy realistas, donde se introducen explícita y detalladamente los recursos educativos informáticos en este sector de aprendizaje.

Al momento de revisar las actividades, es probable que se le presenten muy tecnológicamente centradas, y en cierta medida así es. Pero no ha sido por desear transmitir la idea que todos los contenidos deben ser cubiertos con recursos educativos informáticos, de ningún modo, sólo son ejemplos concretos lo más contextualizados posibles a la realidad educativa de la enseñanza media. Es muy importante tener en mente que estas actividades están inmersas en un contexto de enseñanza de larga duración y por lo tanto, el esfuerzo más valioso será insertarlas en la práctica diaria. Si por algún motivo se observa que son lejanas, perfectamente pueden ser adaptadas a la propia realidad.

Una vez hechas estas consideraciones, a continuación se explica la forma de presentar las actividades. Todas estas presentan la siguiente estructura:

- Subsector Curricular.
- Número de la actividad y nivel de enseñanza.
- Unidad Curricular que se pretende abordar.
- Objetivos curriculares abordados en la actividad. Estos han sido extraídos de planes y programas o de los objetivos fundamentales para la enseñanza media.
- Contenidos curriculares que aborda la actividad.
- Actividad propuesta. Se refiere a una breve descripción general de la actividad en su conjunto.
- Recursos. Se especifican los recursos tecnológicos y materiales mínimos para desarrollar la actividad.
- Acciones. En este punto se entrega una descripción muy detallada de qué es lo que se desarrollará con los estudiantes en el o los períodos de clase.
- Evaluación. Se entregan algunas ideas y sugerencias de cómo podría ser evaluada la actividad antes descrita.

Pudiese resultar complejo esta tan detallada descripción, pero ello no implica que las actividades sean difíciles de realizar, por el contrario se han desarrollado pensado en que puedan ser llevadas a cabo. Junto con las descripciones de las actividades por cada sector, cuando corresponde se anexan un conjunto de guías y/o material adicional de apoyo que puede ser útil para llevar a cabo las actividades sugeridas. Finalmente, se le entregan ideas de proyectos de aula factibles de ser desarrollados donde se puede insertar el recurso informático en diferentes contextos de enseñanza.

## Actividades del Subsector Curricular Artes Visuales

Nivel: Primer Año de Enseñanza Media. Actividad 1.

Unidad:

Conociendo las características visuales del paisaje natural y su representación en la historia del arte.

Contenido: El paisaje natural en la pintura.

Objetivo:

- Apreciar estéticamente, sensibilizándose frente a obras significativas del patrimonio artístico regional, nacional, americano y universal, considerando movimientos relevantes, premios nacionales y grandes maestros.
- Identificar los diferentes estilos de pinturas para representar el paisaje natural.

#### Actividad:

Ejemplo del Programa:

«Observar diversas obras de arte reconociendo estilos y modos de representar el paisaje natural en distintos períodos de la pintura chilena, por ejemplo: realismo, impresionismo, surrealismo, abstracción y otros.» (página 22 del programa de Estudio Primer año medio)

Los alumnos revisarán sitios Web y Software en los que aparezcan obras de pintores chilenos que representan el paisaje natural. Luego en grupos realizarán una presentación en PowerPoint. Esta actividad está orientada a Objetivos Fundamentales Transversales de desarrollo del pensamiento, al promover la investigación y expresión de opiniones.

Recursos: Conexión a Internet (navegador Explorer o Netscape). Software «Pintura en Chile». Herramienta de Presentación. Sitios Web http://www.puc.cl/faba/ARTE/ArteMuseo.html: Museo de Bellas artes... http://www.uchile.cl/mac/index4.htm Corresponde al Museo de Arte Contemporáneo. http://espanol.yahoo.com

Acciones:

- El profesor realiza una introducción al tema haciendo referencia a los diferentes estilos y motiva a los alumnos mostrando una obra presente en el Software «Pintura en Chile», como una forma además de guiar el uso del Software. Ejemplo: Mauricio Rugendas del cual se encuentra Clip 15, su biografía en el menú pintores y fotografías de sus obras accesibles desde varios menús.
- Los alumnos se dividen en grupos de 4 ó 5 personas por computador.
- Algunos deberán investigar en el Software «Pintura en Chile» donde es posible encontrar información acerca de: Raimundo Monvoisin, Pedro Lira, Juan Francisco González, Alberto Valenzuela Llanos.
- Otros podrán visitar los siguientes sitios Web sugeridos:

http://www.uchile.cl/mac/index4.htm Corresponde al Museo de Arte Contemporáneo. Pueden encontrar obras de Pablo Burchard, Antonio Smith, Pedro Luna, Agustín Abarca, Ana Cortés y Nemesio Antúnez.

http://www.puc.cl/faba/ARTE/ArteMuseo.html Corresponde al Museo de Bellas Artes, donde debe seleccionar Pintura y encontrará obras de Pablo Burchard, Juan Francisco González, Alberto Valenzuela Llanos.

http://espanol.yahoo.com Desde este sitio se puede acceder a interesante material relevante para las artes visuales. Para ello, tras conectarse y ver la página de presentación de Yahoo, es necesario seleccionar la categoría Arte y Cultura de su respectivo índice. Aparecerá un listado de subcategorías de las cuales se puede seleccionar aquella que resulte más concordante con el tema a tratar como por ejemplo: Museos y centros Culturales.

- Una vez que han visitado los sitios o revisado el Software deberán diseñar una presentación que resuma los distintos estilos de representación del paisaje natural en Chile. La presentación para cada estilo debe contener al menos: su identificación, 2 paisajes indicando sus autores, técnica utilizada en cada paisaje y referencia del lugar desde donde se extrajo la información (sitio Web o Software).

Para la inserción de imágenes desde un Software o desde Internet, los procedimientos a realizar se detallan en anexo1 (A-B-C).

- Finalmente, los alumnos exponen ante el grupo curso.

Evaluación:

Pauta de Observación: mediante este instrumento el docente podrá evaluar el desempeño de los alumnos en relación con las acciones propuestas, los trabajos a realizar y su compromiso con la asignatura y sus compañeros de grupo. Lista de Cotejo: para evaluar los productos terminados por los distintos grupos. Esta misma lista permite estipular los criterios de calidad de los materiales producidos y debiera ser conocida por los alumnos antes de comenzar la elaboración de los mismos. También podría ser usada por ellos para coevaluar el trabajo de los demás.

Portafolios: Contiene los materiales reunidos, bocetos y borradores, productos en distinto grado de avance, etc., de acuerdo a pauta de revisión previamente determinada e informada por el docente.

Criterios a incluir en las pautas recién mencionadas.

- Utilización adecuada de los recursos multimediales.
- Pertinencia con el tema dado.
- Plantean juicios estéticos adecuados.
- Uso adecuado del lenguaje plástico.
- Habilidad para trabajar en grupo.
- Exposición: uso de lenguaje adecuado.
- Cumplimiento de los objetivos.

Ejemplo de Pauta (Sugerencia realizada por Claudia Muzzio, profesora de artes plásticas).

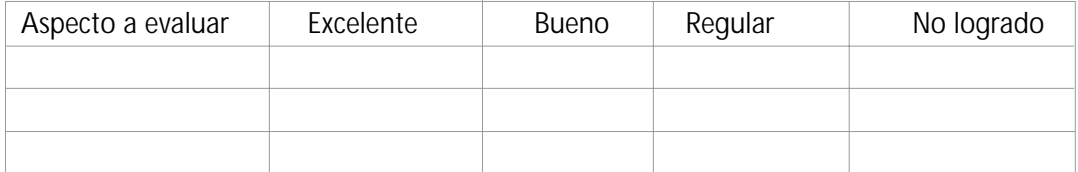

Posteriormente, el concepto se considera como: Excelente: 6,0 a 7,0 Bueno: 5,0 a 5,9 Regular: 4,0 a 4,9 No logrado: 1 a 3,9

Autoevaluación: Se recomienda el uso de una ficha de autoevaluación y coevaluación elaborada por el docente y que deberá ser llenada y compartida por los alumnos. Tal ficha debiera considerar aspectos tales como: Interés y motivación, trabajo cooperativo y respeto y aceptación de opiniones ajenas.

Se sugiere además ver en el programa de Primero medio la pauta de autoevaluación.

18 Enlaces Montegrande

### Nivel 1 de Enseñanza Media: Actividad 2

Unidad: Creando imágenes visuales sobre la naturaleza para desarrollar conciencia ecológica.

#### Contenido:

Publicidad y conciencia ecológica. Conocimiento de aportes del arte a la formación de una conciencia ecológica.

#### Objetivo:

- Expresar ideas, emociones y sentimientos, a partir de la observación sensible del entorno natural, evaluar los trabajos realizados en función de sus características visuales, organizativas, técnicas, expresivas y creativas.

#### Actividad:

En esta actividad los alumnos investigan el tratamiento que los diversos medios de comunicación disponibles (diarios, revistas, televisión, etc.) otorgan a la temática medioambiental de la región y del país. Luego de revisar, analizar y reflexionar sobre el tema elaboran una campaña publicitaria, fuertemente visual, encaminada a crear o subrayar los aspectos más significativos en la formación de una conciencia ecológica, de respeto y cuidado del medioambiente. Esta actividad trabaja de manera especial los Objetivos Fundamentales Transversales referidos a la persona y su entorno, temática que juega un papel primordial en el programa general de 1er año de Enseñanza media.

#### Recursos:

Herramienta de presentación y/o Procesador de textos, impresora inyección de tinta, hojas, listado con direcciones de Radioemisoras, Canales de Televisión y Periódicos que pudieran ayudar en la campaña.

Pauta para la confección de material visual (Especificar característica de cada formato visual, tamaños, colores, diagramación, principios gráficos, modalidad de entrega y plazos, textos, etc.)

#### Acciones:

- Investigación en los diversos medios.

- Los alumnos investigan y registran por medio de apuntes, bocetos, croquis y dibujos los diversos elementos presentes en los medios de comunicación, que hacen referencia a los problemas medio ambientales de la región y del país. Identificando además aquellos problemas que no presentan publicidad alguna.
- En la sala de clases, comparten sus apuntes y comentan las impresiones y sentimientos que les ha producido lo investigado.
- En grupos de 3 ó 4 alumnos, de acuerdo con una pauta dada por el profesor, diseñan una campaña publicitaria sobre aquellos aspectos más olvidados

por los medios de comunicación o bien por los más relevantes en opinión del grupo. Para la realización de la campaña se puede emprender la tarea de construir folletos, trípticos, afiches u otras formas de expresión de ideas. Tal decisión debe ser discutida y apoyada por el profesor quién orientará acerca de las características, potencialidades y limitaciones de cada una de los formatos posibles.

- La Ejecución de la propuesta finalmente adoptada por el grupo se realizará con la ayuda del computador usando para ello el Software disponible que mejor se adapte al formato: Power Point, Word, Paint, Netscape Composer, etc.
- Cada grupo prepara una exposición de su trabajo. En esta etapa el profesor ayuda a sus alumnos a organizar y optimizar dicha exposición de manera de facilitar que la comunidad escolar y social circundante pueda acceder a dicha muestra y aprecie temática y visualmente la muestra.

#### Evaluación:

Lista de Cotejo que contenga indicadores que permitan detectar aspectos tales como:

- Interés y motivación por la creación e investigación artística.
- Habilidad en la utilización y aprovechamiento de los recursos informáticos.
- Habilidad para observar, registrar e interpretar.
- Habilidad para expresar ideas y sentimientos visualmente.
- Habilidad en la aplicación de conceptos plásticos.
- Utilización de un lenguaje plástico adecuado.

Además, la evaluación puede ser realizada por medio de portafolios que contengan los diferentes bocetos, reflexiones y productos finales obtenidos. Y fotos y/o videos de la exposición montada y de las reacciones y sentimientos suscitados en la comunidad, objetivo del trabajo.

En el programa de Primero Medio aparece una descripción detallada de los indicadores más específicos a observar en cada criterio, páginas 55 a 59.

#### Autoevaluación:

Cuestionario de autoevaluación y coevaluación que recabe información sobre aspectos tales como: respeto de opiniones ajenas, participación en equipo, desempeño, compromiso, etc.

### Nivel: Segundo Año de Enseñanza Media. Actividad 1

Unidad: Explorando la figura humana en la historia del arte.

#### Objetivos:

- Apreciar la representación de la figura humana en obras significativas del patrimonio artístico nacional, latinoamericano y universal, considerando movimientos relevantes, premios nacionales y grandes maestros.
- Reconocer y recrear diferentes concepciones estéticas de la figura humana y en ellas los rasgos distintivos de algunas culturas.

#### Contenido:

Representaciones de lo femenino y lo masculino.

#### Actividad:

Se espera que los alumnos puedan observar, relacionar y seleccionar sobre los diversos rasgos de la figura humana y reflexionando en torno a las características que identifican lo femenino de lo masculino.

Recursos:

Computadores conectados a Internet, impresora y hojas, software de presentación, software de edición gráfica (Photo Editor, etc.). http://www.tamu.edu/mocl/picasso/OFF/homepage.html http://www.cr/arte/sanchez/menus.html http://www.cr/arte/sanchez/humana.html http://www.tamu.edu/mocl/picasso/OFF/homepage.html http://espanol,yahoo.com

Acciones:

El profesor muestra las obras de un autor para introducir el tema. Ejemplo: Picasso Dirección sugerida: http://www.tamu.edu/mocl/picasso/OFF/homepage.html

Iniciar la sesión formando grupos de 2 o 3 alumnos por computador, el profesor debe orientar a los alumnos para que visiten sitios relativos a la figura humana en le arte.

Se sugieren los siguientes sitios: Obra de Juan Manuel y Berta Sánchez http://www.cr/arte/sanchez/menus.html http://www.cr/arte/sanchez/humana.html Los retratos de Pablo Picasso http://www.tamu.edu/mocl/picasso/OFF/homepage.html

Podemos encontrar una gran cantidad de recursos utilizando: el buscador http://espanol,yahoo.com Seleccionar arte y cultura A continuación elegir artistas Y luego grandes maestros

Para esta actividad, es conveniente que el profesor revise con antelación los sitios, con el objeto de verificar su contenido y estado (sitio activo, etc.).

Los alumnos revisan los sitios indicados, seleccionan y bajan las imágenes que les parezcan más relevantes.

Utilizando Software de tratamiento gráfico disponible en el establecimiento, como por ejemplo: Photo Editor, Corel Draw, Micrograph Publisher, u otros, (ver anexo 2) aplican efectos a las fotografías seleccionadas destacando los elementos que caracterizan lo femenino y lo masculino de ellas, generando una versión particular de las obras. Por ejemplo:

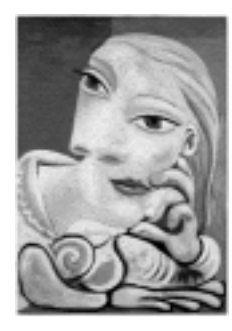

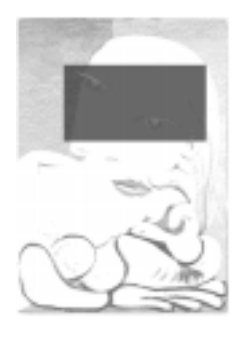

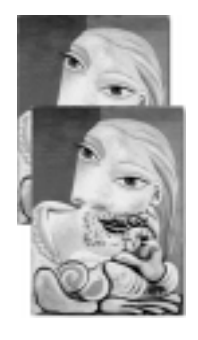

imagen 1. (Picasso) imagen 2. (Picasso) imagen 3. (Picasso)

Finalmente se prepara una presentación con PowerPoint y se exhiben trabajos para el análisis e intercambio de opiniones.

#### Evaluación:

La evaluación del desempeño de los alumnos se podría realizar mediante una pauta de observación que considere rasgos tales como:

Desempeño del alumno

- Interés y motivación por la creación e investigación artística.
- Habilidad técnica.
- Habilidad para observar, registrar e interpretar.
- Habilidad para expresar ideas y sentimientos visualmente.

Calidad de su trabajo

- Cantidad y calidad de las diapositivas.
- Originalidad y Claridad.
- Uso de lenguaje adecuado.

Auto y coevaluación:

En grupo, los alumnos completan ficha de auto y coevaluación dada por el profesor.

### Nivel: Segundo Año de Enseñanza Media. Actividad 2

#### Unidad: Descubriendo y ocultando el rostro

#### Objetivo:

- Experimentar con diversos lenguajes, técnicas y modos de creación artísticovisual.
- Apreciar la representación de la figura huma en obras significativas.
- Conocer, apreciar y definir los rasgos significativos que identifican la expresión facial.

Contenido: El retrato

#### Actividad:

Investigar sobre el retrato en diferentes períodos de la humanidad: Egipto, Grecia, Roma, Renacimiento, Barroco, Neoclásico, Realismo, Romanticismo, etc., con el objeto de generar representaciones gráficas y dramáticas de los diversos rasgos de expresión facial.

#### Recursos:

CD «Recursos Educativos 1999», procesador de texto, impresora y hojas.

#### Acciones:

Como forma de motivar a los alumnos el profesor muestra algunos retratos seleccionados del Software Artequin, sección El Fotógrafo (accesible desde el CD de Recursos 99)

Luego guía a los alumnos, para que en grupos de 3 a 4 personas, investiguen el retrato utilizando el Software Artequin y seleccionen de él imágenes bajo los siguientes criterios:

- Funciones del retrato en los diferentes períodos del arte
- Clasificación de los retratos: oficios, estilos, épocas, moda, acontecimientos histórico, etc.
- Inferir del retrato emociones, (alegría, miedo, pena, etc.)
- La pose corporal.
- Los objetos.
- Características de un buen retrato.

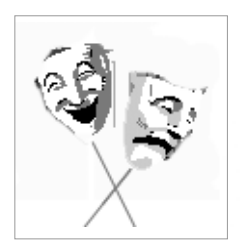

Imagen 4

Los alumnos deberán reproducir las imágenes seleccionadas en forma de máscaras utilizando variados materiales y colores.

Los alumnos recurren al Procesador de textos MS Word y realizan un pequeño guión (ejemplo conversación en el patio y preparan una breve representación que incluye gestos, poses de intercambio de roles utilizando las máscaras), para su posterior dramatización.

Evaluación:

- Pauta de Observación: mediante este instrumento el docente podrá evaluar el desempeño de los alumnos en relación con las acciones propuestas, los trabajos a realizar y su compromiso con la asignatura y sus compañeros de grupo.
- Lista de Cotejo: para evaluar los productos terminados por los distintos grupos. Esta misma lista permite estipular los criterios de calidad de los materiales producidos y debiera ser conocida por los alumnos antes de comenzar la elaboración de los mismos. También podría ser usada por ellos para coevaluar el trabajo de los demás.
- Portafolios: Contienen los materiales reunidos, bocetos y borradores, productos en distinto grado de avance, etc., de acuerdo a pauta de revisión previamente determinada e informada por el docente.

Criterios de Evaluación sugeridos

- Habilidad para expresar gestos y sentimientos a través de las máscaras.
- Calidad del retrato.
- Calidad de la representación, roles seleccionados.
- Habilidad para desarrollar la creatividad integrando diferentes medios de expresión.

24 Enlaces Montegrande

### Nivel: Tercer Año de Enseñanza Media. Actividad 1.

#### Objetivo:

Apreciar y analizar diversos modos de representación del entorno cultural en obras significativas del patrimonio artístico nacional, latinoamericano y universal.

#### Contenido:

Búsqueda en diversas fuentes de información para apreciar distintas formas de representar el entorno cultural-cotidiano en obras significativas del patrimonio artístico.

#### Actividad:

Los alumnos seleccionarán y prepararán información que les permita reflexionar acerca de los elementos que componen el entorno, fortaleciendo así el OFT de crecimiento y autoafirmación personal, que profundiza el interés y capacidad de conocer la realidad y seleccionar información relevante.

#### Recursos:

CD de «Recursos Educativos 1999», procesador de texto, software de presentaciones, impresora y hojas.

#### Acciones:

- El profesor trae o muestra elementos del entorno cotidiano e introduce a los alumnos en la temática de cómo a través de la historia se ha representado el entorno.
- Los alumnos se dividen en grupos de 4 o 5 por computador, a cada grupo se le asigna un período histórico sobre el cual investigarán. Como recurso se sugiere:
- Software «Recursos Educativos 1999», en la sección El chacarero, encontrarán clasificados por períodos algunas obras que representan el entorno a través de distintos estilos.
- La revisión del Software puede estar orientada por las siguientes preguntas:
- ¿Qué tipo de elementos aparecen en las obras?, ¿Cuáles aparecen con mayor frecuencia?. ¿Qué diferencias se observan entre las obras del período observado?, ¿Denotan las obras preocupaciones particulares de la época?
- Una vez revisado el Software y analizado por el grupo, tendrán que realizar un breve informe utilizando el procesador de texto y una presentación de apoyo que contenga aquellas obras más representativas de las características que se rescatan del entorno en el período analizado por el grupo.
- Luego cada grupo imprime su trabajo y lo intercambia con el resto del curso, esto con el propósito de analizar y reflexionar en conjunto sobre cómo se ha representado el entorno en diversos períodos, sus similitudes y diferencias.

Evaluación:

- Pauta de Observación: mediante este instrumento el docente podrá evaluar el desempeño de los alumnos en relación con las acciones propuestas, los trabajos a realizar y su compromiso con la asignatura y sus compañeros de grupo.
- Lista de Cotejo: para evaluar los productos terminados por los distintos grupos. Esta misma lista permite estipular los criterios de calidad de los materiales producidos y debiera ser conocida por los alumnos antes de comenzar la elaboración de los mismos. También podría ser usada por ellos para coevaluar el trabajo de los demás.
- Portafolios: Contienen los materiales reunidos, bocetos y borradores, productos en distinto grado de avance, etc., de acuerdo a pauta de revisión previamente determinada e informada por el docente.

Criterios de evaluación sugeridos:

- Interés y motivación por la creación y la investigación artística.
- Habilidad para observar, registrar e interpretar.
- Calidad de presentación.
- Habilidad para investigar.
- Habilidad de síntesis y fundamentación de juicios.
- Habilidad para emitir juicios estéticos en forma adecuada.
- Respeto de la opinión ajena.

### Nivel: Tercer Año de Enseñanza Media. Actividad 2

Objetivo:

- Valorar aspectos estéticos y funcionales en objetos de la vida cotidiana
- Expresar ideas, emociones y sentimientos, a partir de formas percibidas en la observación sensible del entorno cotidiano.

#### Contenido:

Expresión de sentimientos, emociones e ideas por medio de diversos lenguajes artísticos.

#### Actividad:

Apreciación, reflexión y recreación a partir de un objeto de uso cotidiano de acuerdo a la orientación de color, forma, funcionalidad, textura.

#### Recursos:

Objetos cotidianos, photo editor, digitalizador, impresora y hojas.

#### Acciones:

- El profesor trae y muestra a los alumnos objetos cotidianos (serrucho, plancha, espejo etc.), luego debe orientar a partir de un breve relato por ejemplo:
- El peón de ajedrez se aburrió de serlo y quiso ser nave espacial
- El sillón parecía sillón tenía forma de sillón, funcionaba como sillón, pero era una pieza de una máquina voladora.

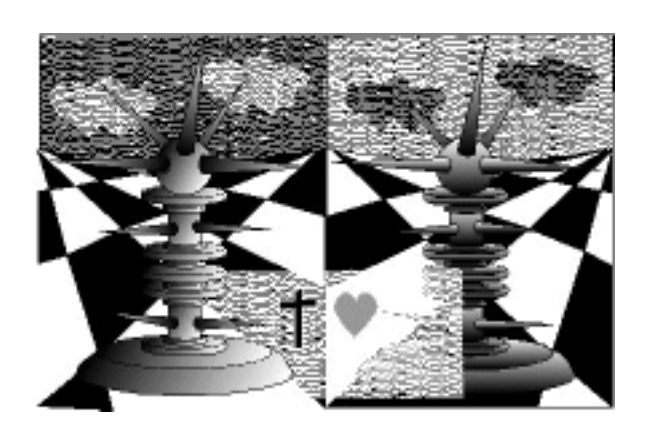

Imagen 5 ( peón)

- Los alumnos en forma individual traen objetos de uso cotidiano, lo registran por medio de bocetos y dibujos.
- Luego digitalizan el dibujo y realizan en forma personal una creación, interpretación personal del objeto sintetizando la forma, variando color, textura etc. Para esto utilizan los efectos encontrados en el Photo Editor. (anexo 2)
- Imprimen su creación y en conjunto preparan una presentación al interior del curso, explicando los elementos de la creación y generan una reflexión grupal de las creaciones.

Evaluación:

- Lista de Cotejo: para evaluar los productos terminados por los distintos grupos. Esta misma lista permite estipular los criterios de calidad de los materiales producidos y debiera ser conocida por los alumnos antes de comenzar la elaboración de los mismos. También podría ser usada por ellos para coevaluar el trabajo de los demás.
- Portafolios: Contienen los materiales reunidos, bocetos y borradores, productos en distinto grado de avance, etc. de acuerdo a pauta de revisión previamente determinada e informada por el docente.

Criterios de evaluación sugeridos:

- Habilidad para expresar ideas y sentimientos visualmente.
- Calidad del análisis y aporte a la reflexión.
- Habilidad para utilizar recursos multimediales.
- Habilidad para emitir juicios estéticos.
- Habilidad para fundamentar juicios y opiniones.

### Nivel: Cuarto Año de Enseñanza Media. Actividad 1

#### Objetivo:

- Percibir, experimentar y expresarse con imágenes visuales, por medio de por ejemplo, la gráfica, la fotografía, el vídeo, sistemas computacionales, etc.

#### Contenido:

Investigación y creación artística, a través del diseño y la elaboración de proyectos personales o grupales, conociendo aspectos técnicos y expresivos de algunos recursos actuales para la producción de imágenes: cómics, graffiti, etc.

#### Actividad:

Creación de una presentación dinámica, que contenga imágenes digitalizadas en forma de collage, referidas a un tema de interés juvenil, para luego montar una exposición virtual en el laboratorio de Enlaces - Montegrande o bien en el CRA.

#### Recursos:

Software de presentaciones, digitalizador, recortes, fotografías, etc., proyector de pantalla (opcional), sala de Enlaces o CRA para exposición.

Presentación Interactiva (construida por el profesor a modo de ejemplo o modelo). Tal presentación contiene diapositivas secuenciadas hipertextualmente en función de los contenidos y sus relaciones (uso de vínculos).

#### Acciones:

- En una sesión anterior el profesor solicita que en grupos de 2 a 3 personas elijan un tema de interés común, por ejemplo: rock chileno en la década del 90, equipo de fútbol favorito, cine alternativo, etc. Y que para la clase siguiente cada grupo traiga recortes, fotografías, etc. relativas al tema o cualquier otro elemento que aporte al desarrollo del trabajo. (por ejemplo: experiencias)
- En la sesión de trabajo posterior, el profesor motiva mostrando una presentación interactiva, a modo de ejemplo de lo que cada grupo debiera obtener. Los alumnos revisan el material y el profesor les explica y demuestra como se crean las diapositivas, sus vínculos y demás efectos que sean necesarios.
- Cada grupo selecciona las imágenes que representen o expliquen mejor el tema y las digitalizan con la ayuda de un scanner. Complementariamente los alumnos podrían, en la misma sesión u otra adicional, buscar y «bajar» imágenes del servicio Web de Internet. El profesor apoya estas acciones orientando la búsqueda eficiente, explicando las características de los distintos formatos de transmisión y grabación de imágenes y su relación con el óptimo uso del espacio en disco y los tiempos de transmisión.
- Los alumnos seleccionan el material gráfico a utilizar y lo preparan para su aplicación final al material a construir. Para ello utilizan alguno de los editores y/o conversores gráficos disponibles en el establecimiento (Photo Editor, Photo Shop, Corel Draw, Paint, etc.). El profesor asesora y explica los criterios a emplear tanto para la selección de materiales y efectos.
- Usando algún Software de presentación, ejemplo Power Point, los alumnos construyen varios collage (uno por cada diapositiva). El material se enriquece con la incorporación de sonidos, música, efectos de transición y animación, despliegue automático de las diapositivas. El «artefacto» así obtenido debiera ser bastante dinámico e incorporaría buena parte del lenguaje visual propio del formato video.
- Una vez terminado preparan la exposición en el laboratorio, diseñando una ambientación acorde a cada presentación (por ejemplo: si el tema elegido fue el rock chileno pueden colocar CD alusivos, camisetas, póster, etc.)

#### Evaluación:

Se sugiere emplear las siguientes formas de evaluación para evaluar productos de la actividad:

Lista de Cotejo: para evaluar los artefactos producidos por los alumnos y su presentación o «puesta en escena»

Portafolio: los que contienen los borradores, presentación, diagramas, diapositiva(s) impresa(s).

#### Autoevaluación:

Se sugiere utilizar una ficha de autoevaluación y coevaluación que consideren aspectos tales como:

- Habilidad para trabajar cooperativamente.
- Responsabilidad y puntualidad con tareas asignadas dentro del equipo.
- Compromiso con el equipo.
- Aporte de ideas y soluciones.
- Capacidad de corregir errores.
- Habilidad para plantear opiniones y fundamentarlas.

### Nivel: Cuarto Año de Enseñanza Media. Actividad 2

#### Contenido:

Apreciación crítica y creación de mensajes audiovisuales y gráficos, considerando aspectos técnicos, estéticos y valóricos, en algunos de los siguientes medios: vídeo, cine, multimedia, afiches, folletos, graffiti, cómics, etc.

#### Objetivo:

Explorar técnicas específicas de los lenguajes audiovisuales; reflexionar críticamente respecto a la dimensión estética y los contenidos de producciones audiovisuales y de televisión.

#### Actividad:

Creación de un boletín colectivo que de cuenta de un análisis crítico en torno a diferentes producciones audiovisuales y de televisión, promoviendo así el OFT del desarrollo de pensamiento mediante la investigación y habilidades comunicativas.

#### Recursos:

Computadores conectados a Internet, digitalizador, recortes, fotografías, etc., procesador de texto, impresora y hojas.

#### Acciones

- Los alumnos se reúnen en grupos de 3 a 4 personas y escogen una producción audiovisual, por ejemplo: una película, un noticiero, un sitio Web, etc.
- Investigan acerca del tema seleccionando aspectos referidos a estructura y contenido, recolectando además fotografías, imágenes para apoyar gráficamente el artículo que construirán. Es importante que el profesor oriente la investigación de manera que los alumnos logren un conocimiento lo suficientemente acabado para hacer una síntesis crítica del mismo.
- Con la información obtenida cada grupo genera un artículo en el procesador de texto, que contenga una descripción general de la producción y una mirada crítica a la misma, tomando en cuenta elementos tales como: diagramación, colores, organización de la información, estructura del artículo, apoyo gráfico a los contenidos, etc.
- A continuación se compilan todos los artículos para dar forma al boletín.

#### Evaluación

- Lista de Cotejo: para evaluar los productos terminados por los distintos grupos. Esta misma lista permite estipular los criterios de calidad de los materiales producidos y debiera ser conocida por los alumnos antes de comenzar la elaboración de los mismos. También podría ser usada por ellos para coevaluar el trabajo de los demás.

- Portafolios: Contiene los materiales reunidos, bocetos y borradores, productos en distinto grado de avance, etc., de acuerdo a pauta de revisión previamente determinada e informada por el docente.

Criterios de Evaluación sugeridos:

- Calidad del análisis y aporte a la reflexión.
- Habilidad para trabajar cooperativamente.
- Habilidad para observar, registrar e interpretar.
- Habilidad para expresar juicios estéticos y fundamentales.
- Habilidad para integrar multimedia al trabajo.
- -Habilidad para expresar y utilizar los conceptos plásticos.

Autoevaluación y Coevaluación:

Este proceso de evaluación se puede realizar por medio de un cuestionario y/o ficha, que considera criterios como: ¿Qué aprendiste?, ¿Cuáles son los principales logros y debilidades del producto?, ¿Qué aspectos modificarías?, ¿Quieres hacer alguna sugerencia para futuros trabajos?, ¿Cómo consideras tu participación dentro del grupo?.

32 Enlaces Montegrande

# Idea de proyectos de aula para el Subsector de Artes Visuales

### Primer año

### Creación de una campaña publicitaria

El propósito del proyecto es que los alumnos conozcan los principios y técnicas básicas para la creación de una campaña publicitaria a través del diseño. El tema de esta campaña es crear conciencia ecológica y respeto al medio ambiente al interior de la comunidad educativa.

#### El proyecto contempla dos etapas:

La primera etapa corresponde al diseño y presentación grupal de propuestas de campaña publicitaria, con muestras de los diversos productos incluidos (una chapa, un afiche, etc.).

Una vez presentadas todas las propuestas, el curso deberá decidir cuál es la propuesta que se llevará a cabo como proyecto institucional.

La segunda etapa corresponde a hacer efectiva la campaña ganadora como actividad de curso e irradiarla a la comunidad educativa (con la construcción masiva de productos, atendiendo los recursos con los que cuente el liceo).

#### *Actividades de la primera etapa:*

- El profesor solicita a los alumnos que recolecten afiches, revistas, folletos, dípticos, trípticos, chapitas, poleras impresas, registros por medio de bocetos, dibujos, material en Web, fotografías, videos, grabaciones de spots publicitarios, etc. Relativos a cualquier tema, el propósito es conocer diversas formas de promoción de un producto.
- Los alumnos en grupo de 4 a 5 personas analizan el material de acuerdo a ciertos parámetros, por ejemplo: iconografía, colores, tipografía, organización de imágenes y texto, análisis de los mensajes, etc. (Es importante que el profesor haga énfasis en la detección de los códigos lingüísticos e icónicos predominantes en cada producto revisado).
- A partir de la investigación realizan una campaña ecológica ambiental desde su propio punto de vista y dirija a su propia comunidad educativa, crean eslogan, chapitas, poleras, afiches, folletos, etc. Para algunos de estos productos pueden apoyarse en los recursos informáticos disponibles. Por ejemplo: para las chapas el dibujo puede realizarse en Paint, luego se imprimen, recortan y pegan en una cartón, se plastifican y se agrega el alfiler. Para los afiches y folletos utilizar el procesador de texto.
- Cada grupo crea una presentación en Power Point de la campaña propuesta, para luego presentarla al resto del curso y decidir cuál de ellas es la que se pondrá en práctica en el liceo.

#### *Actividades de la segunda etapa:*

- Una vez seleccionada la campaña y acogiendo las sugerencias del curso, se mejora la propuesta y se deciden los roles que los distintos grupos ya formados cumplirán en la Implementación del proyecto. Esto es: recolección de material para enriquecer las imágenes, elaboración de cada producto, difusión, etc.

- Con los roles asignados los grupos ponen en marcha el trabajo.
- Presentación oficial de la campaña, promoción y distribución.

## Segundo Año

### Mi historia gráfica

Atendiendo a que el arte da cuenta de las múltiples dimensiones de la experiencia humana, el propósito del proyecto es que el alumno cuente su historia personal a través de testimonios gráficos, organizados en una presentación multimedial.

#### Actividades:

- El alumno debe recolectar testimonios gráficos de su historia personal y familiar, por ejemplo: fotografías antiguas, cartas, dibujos, etc.
- A continuación digitalizarlos y modificarlos en función de recrear una proyección de su identidad, aprovechando los recursos que el computador ofrece, tales como efectos, composiciones entre fotografías, etc.
- Luego da forma a la composición digital, utilizando Power Point y creando una presentación dinámica.
- Posteriormente, compartir dentro del curso las presentaciones con el objetivo de elegir las mejores y ser presentadas en una posterior reunión de apoderados.

## Tercer Año

#### La arquitectura

El propósito del proyecto es que los alumnos investiguen sobre obras de arquitectura y urbanismo, observen y registren por medio de bocetos, dibujos, fotos y vídeo, si es posible, para reflexionar sobre los elementos involucrados.

#### Actividades:

- Los alumnos se organizan en grupos de 4 a 5 personas y deciden que elemento utilizarán para registrar sus observaciones (dibujos, fotografías, etc.)
- Investigan sobre las características arquitectónicas de plazas, edificios, casas, iglesias, parques, etc. Para ello se sugiere salidas a terreno, revisión de material electrónico, por ejemplo: CD «Recursos Educativos 1999» en sitios educativos «Colección virtual del Patrimonio Artístico y Arquitectónico chileno y latinoamericano», sitio www.soloarquitectura.com/imagenes.html.
- Los alumnos exponen sus registros y en conjunto analizan los elementos encontrados. Esto servirá de insumo para el proyecto a realizar.
- Los alumnos deberán desarrollar un proyecto urbanístico futurista. Para esto, deberán decidir aspectos técnicos del proyecto, incluyendo: lugar, tipo de construcción, propósito, función social, público, etc.
- Una vez que están tomadas las decisiones básicas, se elabora un informe escrito en procesador de texto que será presentado al profesor. Debe incluir al menos: nombre del proyecto, lugar, año, ¿porqué?, ¿para quién? , pudiendo incluir bocetos.
- Con la retroalimentación del profesor, los alumnos se dedican a la realización de los planos y vistas, considerando los conocimientos de dibujo técnico, proporción, vista aérea, planta, laterales, etc. Una herramienta que puede ser utilizada en esta tarea es Paint que permite hacer figuras geométricas simples, utilizando paletas de colores, rotación de figuras, superposición de objetos, etc. En un ambiente más profesional se utilizan Software como: Autocad y FreeHand.
- Luego deberán hacer una presentación al curso que contemple los planos generados. Y realizar una maqueta de la fachada con los materiales que ellos decidan.
- Finaliza con un intercambio de opiniones y análisis estéticos de los distintos proyectos presentados.

# Cuarto Año

### Plástica y Comunicación

El propósito del proyecto es que los alumnos realicen una revista o diario virtual y la publiquen en Web con el fin de conocer el proceso de producción, reflexionar acerca de los contenidos y desarrollar habilidades técnicas-plásticas en cuanto a diseño de portadas y páginas creativas, dibujos acabados, fotografías y todos los elementos que involucra el mundo del diseño gráfico.

Actividades:

- Los alumnos recolectan revistas que muestren diversidad en cuanto a contenido, formatos y estilos. Además pueden visitar sitios en Internet, como son: www.brujula.cl/medios
- El profesor junto al grupo curso analizan y clasifican las publicaciones.
- Los alumnos en grupos proponen una publicación (revista de modas, cómics, recetas de cocina, paisajes etc.) y recopilan información para ser publicada, fotos, dibujos, bocetos, entrevistas etc.
- Una vez definido el contenido y estructura se procede a diseñar los bocetos de diagramación de cada página. Para luego, crear las páginas Web acorde a estas definiciones. (se adjunta una breve explicación de cómo crear sitios Web utilizando frontpage express. Anexo 3)
- Se presenta al curso la impresión maqueta que es una primera prueba, se corrige del punto de vista del diseño, ortográfico, etc.
- Implementación de las modificaciones y versión final. Se sugiere poner a disposición estas revistas en el Centro de recursos, para que otros alumnos puedan acceder a ellas.

## Anexos

Anexo 1:

A. Inserción de imágenes desde un Software a PowerPoint: Si el Software permite copiar la imagen y pegarla en otro documento (en este caso PowerPoint) el procedimiento se limita a copiar y pegar la imagen deseada. En particular el Software sugerido «Pintura en Chile» sólo permite copiar texto y no imágenes. Por ello usted deberá utilizar algún sistema como el siguiente:

Teniendo a la vista la imagen que desea copiar, presione la tecla imprimir pantalla (esto corresponde a una captura de pantalla), con esto usted obtendrá una copia exacta de todo lo que su pantalla despliega.

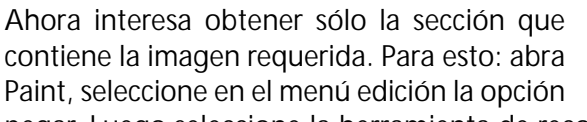

pegar. Luego seleccione la herramienta de recorte,

Elija la zona requerida y del menú edición la opción cortar. Luego pegue la imagen en su presentación.

B. Cómo bajar imágenes desde Internet.

Teniendo a la vista la imagen que desea bajar ubique el apuntador sobre la imagen, presione el botón derecho y del menú desplegable seleccione «guardar imagen como» (save image as). Seleccione la carpeta en la que desea almacenar la imagen.

C. Cómo insertar las imágenes «bajadas» de Internet. Estando en su documento, seleccione del menú Insertar la opción imagen y del submenú desplegado elija la opción desde archivo. Ubique la carpeta que contiene la imagen y haga click en insertar.

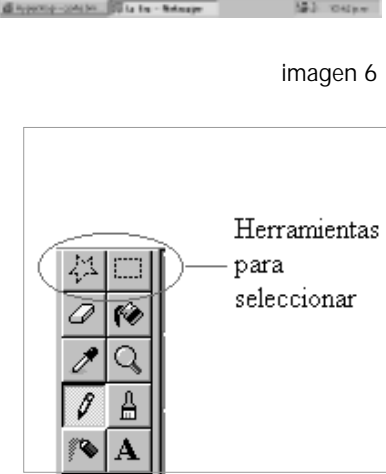

imagen 7

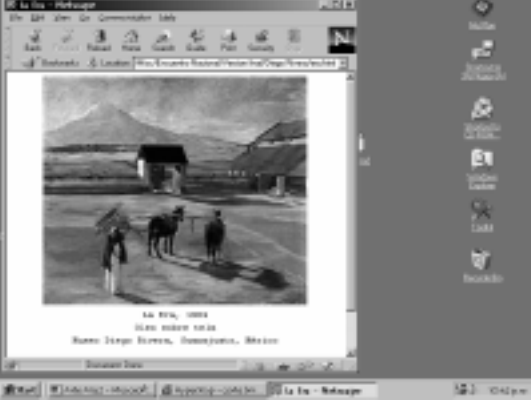

### Anexo 2

Uso de Software Microsoft Photo Editor Photo.

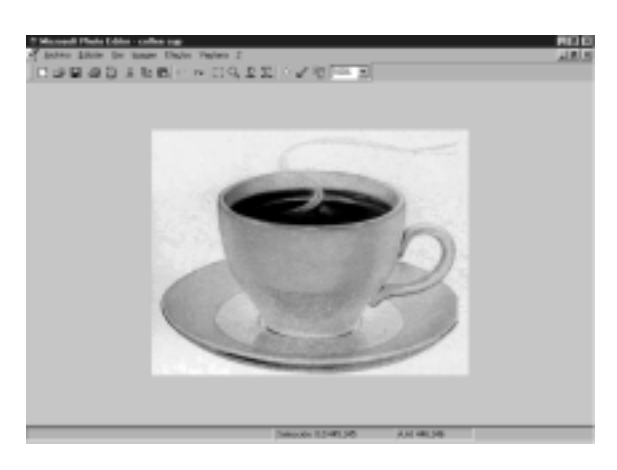

Editor es una herramienta de Microsoft Office, que permite manipular imágenes (modificar su tamaño, paleta de colores) y aplicar efectos (perfilar, suavizar, etc.).

Al ingresar al Software aparece una imagen que muestra las diversas posibilidades de modificación de la imagen a través del menú y de la barra de botones. (photoed1.gif)

Desde el menú imagen es posible modificar la fotografía o dibujo, las herramientas que incluye Photo Editor para ello corresponden a:

Imagen 8

#### Recortar:

Permite recortar los márgenes del fondo de una imagen, estableciendo, además, la cantidad de blanco en ellos y, seleccionando el formato que se desee aplicar a las esquinas (rectangular u ovalado).

#### Cambiar el Tamaño:

Para cambiar el tamaño de la imagen, basta con aumentar o disminuir el valor expresado en centímetros, pulgadas o pixeles que aparece.

NOTA: Un píxel es cada uno de los puntos individuales representados en la pantalla de un computador.

Rotar: Permite rotar la imagen en el sentido que se desee indicando la cantidad de grados de la rotación.

#### Balance:

Permite definir los niveles de brillo, contraste y gamma de la imagen. NOTA: Gamma corresponde al contraste de las áreas oscuras. El balance es aplicable a todos los canales de color (rojo, verde, azul) en forma conjunta, es decir, a todos los colores, o bien en forma individual por cada canal de color. Desde el menú efectos es posible cambiar la apariencia de la imagen, las herramientas que incluye Photo Editor para ello corresponden a:

#### Perfilar:

Permite aumentar y disminuir la nitidez de un color, en el caso de una imagen blanco y negro, aumentar y disminuir la nitidez de la escala de grises, aumentando la diferencia entre los bordes de los colores adyacentes.

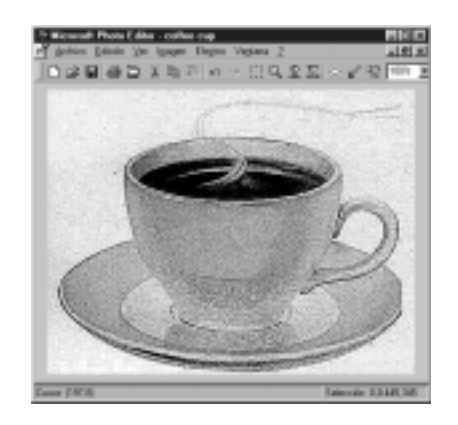

Imagen 9.

Suavizar:

Permite aumentar y disminuir la nitidez de una imagen de color o de escala de grises disminuyendo la diferencia entre los bordes de colores adyacentes.

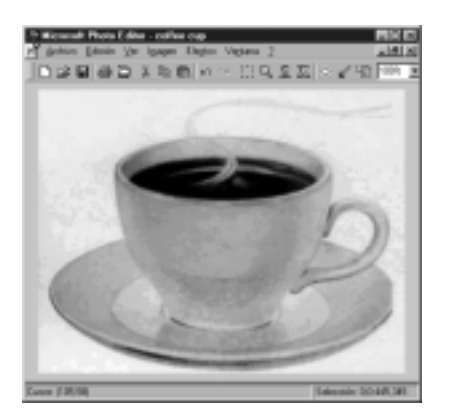

Imagen 10

Permite aplicar a una imagen un canal de color o la combinación de dos canales de manera de poder crear sombras inversas a la imagen.

Refinar:

Permite quitar las manchas de una imagen. Consta de dos parámetros a configurar:

- Área, que define el tamaño de las manchas a quitar.
- Sensibilidad para seleccionar el porcentaje de cambio de color necesario para que el programa lo considere como una mancha.
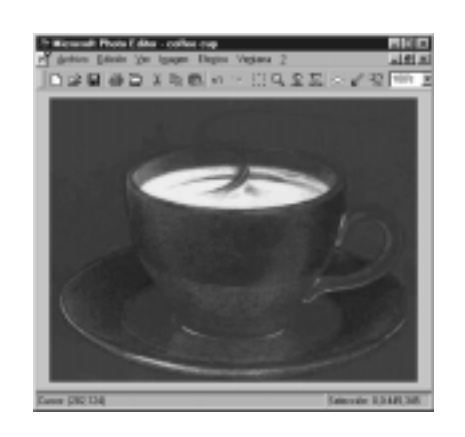

Imagen 11

Posterizar:

Dependiendo de la imagen, permite reducir el número de tonos de gris o el número de colores, para dar a la imagen un efecto de cómic. Consta de dos parámetros a configurar:

Muestreo, para escoger el número de bits al que se desea reducir la imagen

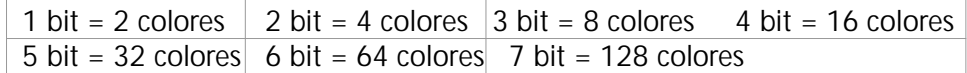

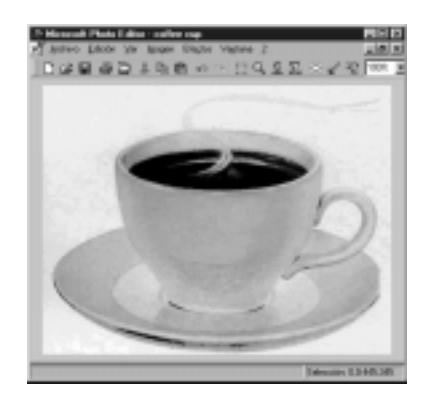

Imagen 12.

- Canal de colores, para seleccionar los canales de color (rojo, verde, azul) que se deseen cambiar, además, es posible desactivar el canal de color que se quiere mantener.

Contorno:

- Esta herramienta ajusta los bordes de las líneas en toda o en parte de la imagen. Los tipos de contorno a ajustar son: fino, grueso, horizontal y vertical.

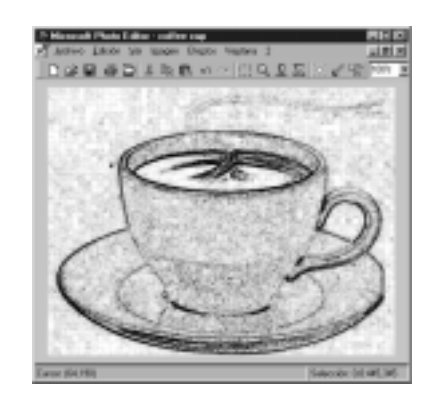

Imagen 13.

Tiza y Carbón:

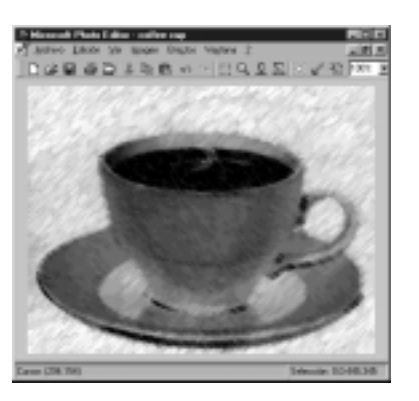

Imagen 14.

Permite aplicar efecto de tiza y carbón sobre la imagen, además de, aumentar o disminuir el efecto del área de carbón, el área de tiza y el área de trazo del Papel de Notas: Los parámetros a definir mediante esta herramienta son: Balance de la imagen: establece mayor o menor forma independiente.

#### Bajorrelieve:

Permite graduar (aumentar o disminuir) la intensidad del efecto de relieve, además de establecer la posición de la luz sobre la imagen.

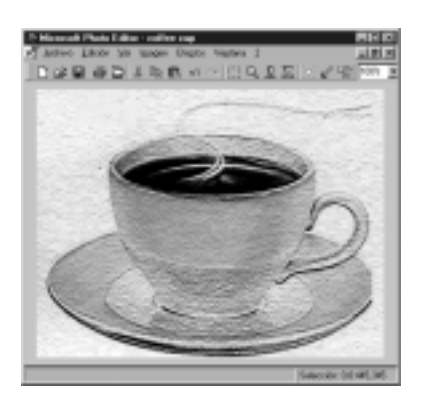

Imagen 15.

40 Enlaces Montegrande

Dibujo a Pluma:

Permite aplicar el efecto de un dibujo hecho con pluma. Los parámetros a definir mediante esta herramienta son: Longitud del trazo, dirección del trazo (horizontal, vertical, diagonal derecho, diagonal izquierdo), ajuste de luminosidad.

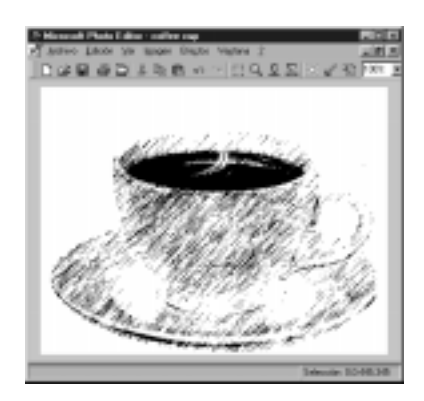

Imagen 16.

- Menor balance de negro y Granulosidad

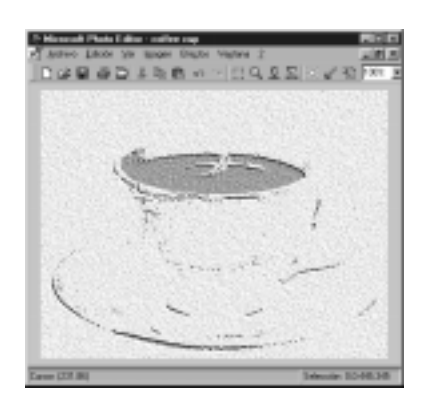

Imagen 17.

#### Relieve:

Establece mayor o menor nivel de relieve sobre el papel

#### Acuarela:

- Los parámetros a definir mediante esta herramienta son:
- Detalle del pincel: establece mayor o menor grosor de la pincelada.
- Intensidad de la sombra

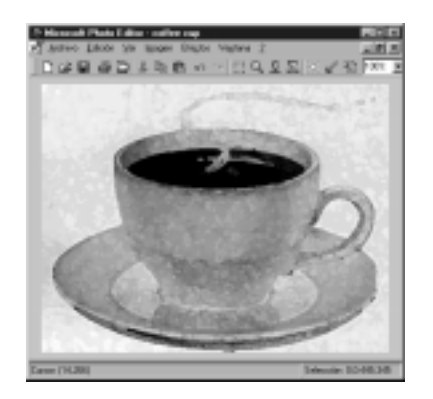

Imagen 18.

#### - Textura

Vidrio:

Esta herramienta permite aplicar el efecto de vitreaux o vitral. Los parámetros a definir mediante esta herramienta son:

- Tamaño de celda: establece mayor o menor tamaño de las celdas que conforman el vitral.

- Grosor del borde.

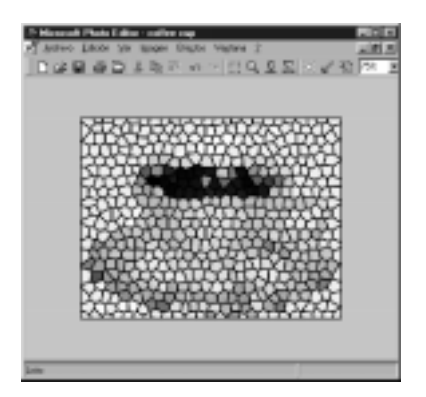

Imagen 19.

Intensidad de luz

Estampado:

Los parámetros a definir mediante esta herramienta son: Ajuste de luminosidad.

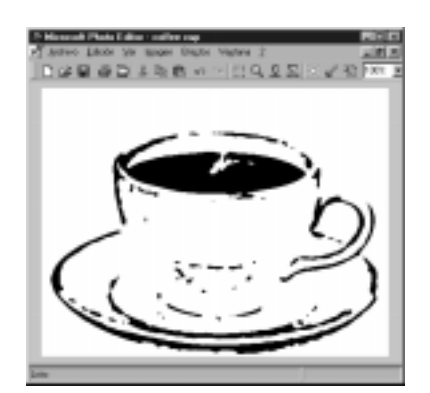

Imagen 20.

Suavidad

Texturizador:

Los parámetros a definir mediante esta herramienta son: el tipo de textura y la escala: Establece el porcentaje a escala que tendrá la textura.

#### Anexo 3:

Aspectos básicos de la creación de sitios Web.

Algunos de los criterios que están presentes en el proceso de diseño y construcción de un recurso Web, también son útiles al momento de enfrentarse a un recurso para hacer un juicio acerca de su calidad, utilidad y facilidad de uso.

Estos criterios apuntan básicamente a aspectos de navegación e interfaz. Dentro de ellos están los que se mencionan a continuación:

- Diseño atractivo, que logre captar la atención del usuario.
- Simpleza y claridad, gracias a la legibilidad, a la ausencia de ruidos o redundancias, a la jerarquización de la información, al uso de referentes adecuados y al correcto uso de los medios.
- Minimalidad de conceptos para evitar la saturación del usuario, utilizando comandos universales.
- Consistencia en el total del sitio, al estar constituido por distintas interfaces relativas a cada módulo o página.
- Entregar al usuario la posibilidad de manipular de manera directa la página, utilizando graficados por texto, botones, íconos, imágenes, etc.
- Dar control al usuario para enfatizar su rol activo.
- Generar antelaciones y reencuentros que den un ritmo al recorrido y favorezcan la motivación.
- Tener en cuenta que las formas de respuesta de los distintos computadores son en base a sus características de soporte, por lo que se debe diseñar en relación al grupo objetivo del sitio y sus posibles equipamientos computacionales.

En un nivel más técnico, es adecuado tener en mente las siguientes precisiones:

- Característica general: Grupo objetivo y contenidos a tratar.
- Diseño de las pantallas: En lo que se refiere a su función, relación con otras pantallas asociadas, medios que utiliza.
- Elementos de navegación: como medios que facilitan el recorrido del Web y la creación de retroalimentaciones que guíen al usuario en su recorrido y lo informen de los resultados de sus acciones.

- Elección de un carácter gráfico: basado en los conceptos que se quieran trasmitir, el cual debe tener unidad y consistencia.

- Generar elementos de diseño: textos, imágenes, fondos de pantallas, elementos de navegación, animaciones, etc.

- Armado de pantallas: distribución de los elementos, considerando pesos visuales, jerarquías y función.

Software FrontPage Express 2.0

Este es un Software muy sencillo de utilizar ya que trae incorporado el sistema WYSIWYG (what you see is what you get), que quiere decir, que lo que se está viendo en pantalla es lo que se verá en el navegador. Además este Software, incorpora una serie de herramientas para el desarrollo de páginas Web como es la creación de tablas, formularios, y otros.

En el CD de instalación de Explorer 4.0 o superior o bien como parte del pa-

quete de Nt podrá encontrar versiones de Frontpage. Los procedimientos que se detallarán son similares en las distintas versiones del Software.

- Ingrese a Front Page Express 2.0. Verá una ventana como la siguiente

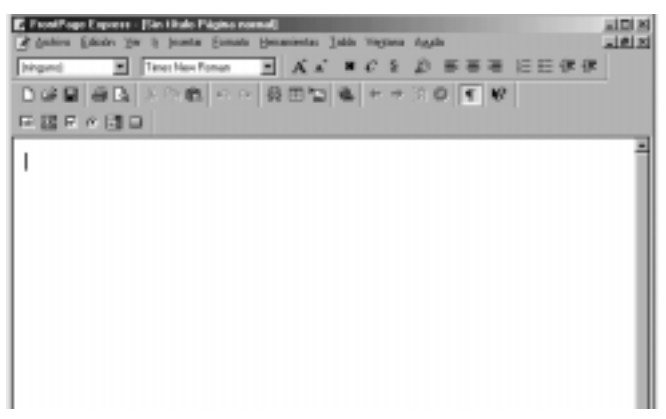

Imagen 21. Pantalla Principal del Front Page Express 2.0

Para guardar el archivo:

- Seleccione del menú archivo la opción guardar como y almacene en una carpeta creada especialmente.

- Al guardar el archivo, aparecerá una ventana que le pedirá Título de la página. Esto es importante pues si alguien encuentra su página en Internet, esta se guardará en los marcadores de quien busca, con el título que Ud. le dé. Posteriormente, guárdela con la opción «Como Archivo».

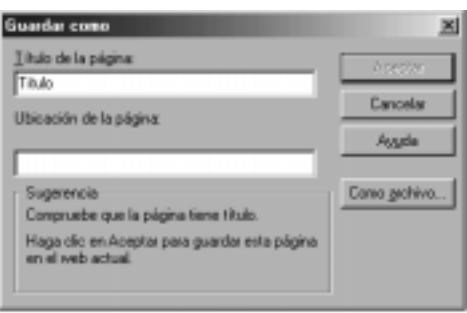

Imagen 22.

Para dar formato al texto:

- Del menú formato seleccione la opción fuentes en él podrá modificar el tamaño, la alineación y el color entre otras.

- Otra posibilidad es utilizar la barra de botones de formato, donde encontrará las mismas opciones.

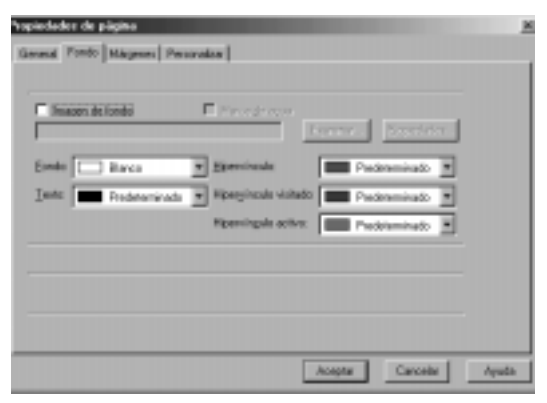

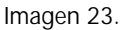

#### Para cambiar el fondo

- Del menú formato seleccione la opción fondo. Aquí es posible poner un color de fondo, basta con seleccionar el color de la paleta que aparece. También es posible poner una imagen de fondo, para ello deberá utilizar el botón examinar para indicar la ubicación del archivo de la imagen. (Dependiendo del tamaño de la imagen es el número de veces que se repetirá como fondo, es decir si su imagen es de 2x2 cm, ésta se replicará tantas veces como sea necesario para cubrir toda la extensión de la página).

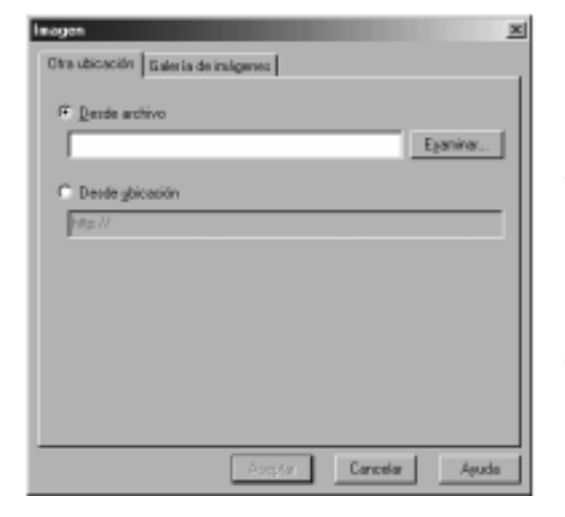

#### Para agregar imágenes y audio

- Desde el menú insertar, seleccione la opción insertar imagen. Las imágenes que se deben agregar deben poseer el formato .gif o .jpg.

- La ventana que se despliega es la siguiente:

- Presione el botón examinar y busque el archivo correspondiente a la imagen.

- Luego presione aceptar.

- Para insertar audio (en formato .mid y .wav) se procede de igual manera.

Imagen 24.

#### Para crear Hipervínculo

Supongamos que desea que su página tenga un enlace a algún sitio de su interés.

Para ello Ud. debe:

- Seleccione el texto o imagen que constituirá el enlaces.
- Busque la opción Hipervínculo (en menú insertar)
- En tipo de Hipervínculo seleccione http:
- Luego escriba la dirección url a enlazar.

Enlace hacia mail propio.

Si usted desea que quienes visitan su página tengan la posibilidad de contactarse con usted, utilice la siguiente opción:

- Seleccione el texto o imagen que constituirá los enlaces hacia su correo (por ejemplo: «envíe sus comentarios a» o una imagen de una carta).

- En tipo de vínculo seleccione mail to.

- Luego escriba su dirección de correo electrónico «mail to: dirección email»

Enlaces a otras páginas de su propio sitio

- El tipo de hipervínculo debe ser http://

- La dirección url es la ubicación donde se encuentra la otra página creada.

Para crear estos enlaces usted deberá escribir la ruta en la que se encuentra el archivo correspondiente a la otra página, por ejemplo: si la segunda página fue creada en el escritorio usted debiera escribir «http://C:/windows/escritorio/ página2.html

Si se mueven o cambian de lugar los archivos, no necesariamente se mantendrán los enlaces, por ello es conveniente que las páginas sean creadas en el lugar definitivo en el que quedarán.

Para insertar tablas

- Desde el menú Tabla, elija la opción Insertar tabla.
- Seleccione la cantidad de filas y columnas que Ud. necesita (el ancho de la columna y el alto de las filas se ajustarán al texto que ingresará, a menos que usted especifique el ancho de la columna).
- Seleccione el botón aceptar.
- Para hacer bordes a la tabla, primero selecciónela y desde el menú Tablas, elija Propiedades de tabla.
- En tamaño de Bordes, escriba un número para el tamaño y en Personalizar colores, elija un color de la paleta.

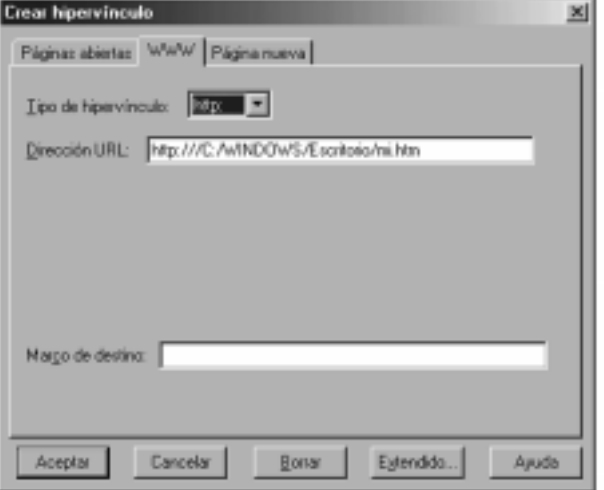

Imagen 25

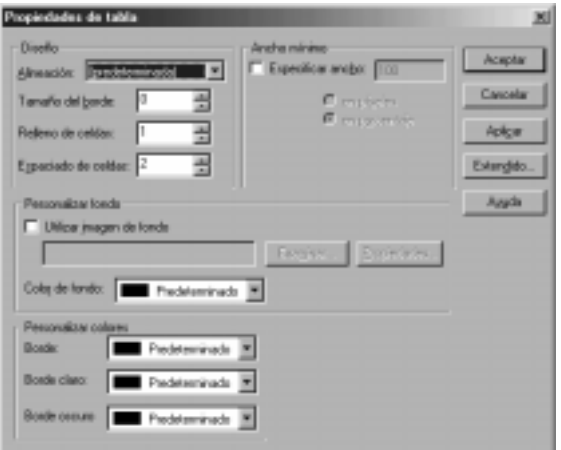

Imagen 26.

46 Enlaces Montegrande

## Subsector de Aprendizaje: Artes Musicales

A partir de las experiencias adquiridas y desarrolladas por el alumno en el transcurso de su Educación Básica, el programa de Artes Musicales se plantea, por una parte, como un proceso de continuidad que busca profundizar tales experiencias, y promover, por otra parte, las capacidades de percepción y de expresión mediante el ejercicio de actividades enmarcadas en el ámbito de la apreciación, la ejecución y la creación familiarizando al alumno con el dominio de herramientas técnicas de la disciplina musical.

Considerando el entorno natural y mediante experiencias que involucran la audición, el movimiento y la expresión vocal, el alumno debe asumir los modos en que las diversas culturas se han relacionado con el entorno sonoro, reconociendo la gran diversidad de repertorios musicales y que han de convertirse en modelos, referentes o fuentes de inspiración e investigación artística.

De esta manera, el alumno ha de comprender y valorar el papel de la música en la vida de los pueblos considerando el rol que el ser humano ha desempeñado en relación con su medio natural y cultural a través de la experiencia musical. Bajo este enfoque, el programa se orienta inicialmente en actividades de tipo experiencial de la música que permita el desarrollo de la toma de conciencia de la realidad sonora, a través del descubrimiento, la exploración y la creación.

Los programas contemplan, además, desarrollo de proyectos creativos que integren los contenidos que han de ser tratados durante el año y que involucren actividades de interpretación y composición como investigación del medio y apreciación musical y que sean integradores de los contenidos que han de ser tratados durante el año. Esto persigue que los alumnos tengan una permanente actitud de búsqueda y reflexión en torno a los contenidos tratados, centrado en una o en varias de las temáticas tratadas en las unidades.

Finalmente, los programas del subsector describen la disciplina artístico-musical como particularmente exigente en el plano de las técnicas: en la interpretación vocal e instrumental, en la audición de obras, en la identificación de los elementos que componen el lenguaje musical, lo que exige una familiarización con el amplio mundo de la música.

En resumen, los programas del subsector apuntan a que los alumnos, a partir de la observación y descubrimiento de su entorno cotidiano y socio-cultural, mediante actividades que consideran la consulta bibliográfica y actividades de investigación, la práctica y ejecución musical, y la creación, desarrollen un conocimiento de las diversas manifestaciones culturales existentes en la sociedad y comprendan su importancia y su función social, que les permita valorar el patrimonio cultural nacional y universal.

## La Informática Educativa en el Subsector de Artes Musicales

El desarrollo y avance tecnológico y la introducción de los computadores en las escuelas y liceos del país ha posibilitado un mayor y creciente uso del recurso informático en el quehacer escolar. El uso de estos medios supone cambios en el proceso de aprendizaje y potencia una enseñanza más activa y ágil. El alumnado aprende de una manera informal y lúdica a medida que va descubriendo y asimilando los conocimientos musicales, ejercitando el pensamiento crítico y estético.

En este último tiempo, algunas empresas han venido desarrollando software que permiten apoyar la labor del profesor de educación musical. Estos programas permiten desarrollar el conocimiento en forma amplia de lo musical, percepción y valoración de la música, entregando un amplio conocimiento de lo musical, obras y compositores. Se presentan como una nueva y revolucionaria forma de crear música, para desarrollar la capacidad de percibir y apreciar la música.

Con el apoyo de estos recursos se facilita el entendimiento de la historicidad del conocimiento artístico cultural con ejemplos de reconocimiento auditivo; obtención de un conocimiento musical más amplio; desarrollo de la discriminación auditiva y la apreciación estética de obras musicales de diversos estratos; acceso a galerías de instrumentos apoyados con imágenes y ejemplos sonoros, descripciones detalladas acerca de sus características, etc. Su metodología de uso puede ser variada, ya sea usados grupal o individualmente o con apoyo docente.

Existen además, diversos software de notación musical que permiten apoyar las actividades de creación musical. Con ellos, el profesor puede plantear actividades que impliquen desde la simple transcripción melódica, arreglos musicales considerando toda la gama de instrumentos, hasta la reproducción musical y la impresión de partituras con una inmejorable calidad. Se puede indagar en la red para obtener mayor información acerca de sus características con la posibilidad de descargar una versión de demostración.

Por otra parte, Internet posibilita el acceso a la información que no siempre está disponible en la mayoría de las bibliotecas escolares (partituras de música, archivos de audio, etc.) que permiten enriquecer las actividades de clase con material innovador. Por otra parte, la música que puede obtenerse desde la red, en general, es de mejor calidad de sonido que la que pueda obtenerse a partir de una cinta de audio, ya que está grabada en formato digital al igual que los discos compactos.

Internet ofrece cada vez nuevos y más recursos al servicio de la Educación Musical: unidades didácticas, archivos de audio, artículos de revistas, reseñas de libros, información sobre cursos, talleres y congresos, resúmenes de investigaciones, etc. Es una rica fuente de recursos e información acerca de la música. Por ejemplo, desde numerosos sitios en Internet es posible obtener en forma simple y gratuita software de edición musical, registros digitales, información de autores y compositores, de instrumentos musicales y partituras.

Posibilidades de uso:

- Acceso a recursos multimediales (imágenes, sonidos, etc.).
- Contacto con una clase de otra ciudad, país o continente y crear un trabajo colaborativo de música.
- Creación de una exposición de música internacional en la Web.
- Contacto vía correo electrónico o listas de interés a estudiantes de diferentes países para actividades de intercambio o proyectos colaborativos.
- Publicación de trabajos en una lista de interés o en un sitio Web.
- Publicación de comentarios relativos a música en Internet.
- Contacto de estudiantes con artistas profesionales para realizar investigaciones.
- Realización de una investigación accediendo a páginas Web de interés.
- Visitas a museos virtuales de interés personal.
- Obtención de archivos de música, tablaturas para guitarra y partituras.

# Mapa de la Informática Educativa en el Subsector de Artes Musicales

La Informática Educativa y en términos más generales aún, los recursos educativos informáticos, tal como se definen los recursos como una ayuda para resolver un determinado problema, puede ser utilizados en las más diversas áreas de la enseñanza y aprendizaje de las artes visuales y musicales. Por esta razón, se ha desarrollado un proceso de evaluación de la pertinencia de los recursos educativos informáticos en los diferentes contenidos del curriculum de enseñanza media. Para primero y segundo medio se ha usado como referencia los planes y programas del Ministerio de Educación, y dado que al momento de preparación del presente material aún no habían sido publicados los planes y programas de tercero y cuarto medio, se han tomado como referencia los Objetivos Fundamentales y Contenidos Mínimos para estos dos niveles de enseñanza.

Las tablas siguientes están dividas en una por cada nivel de la educación media y presentan en su línea superior los contenidos mínimos para cada nivel de enseñanza y al costado izquierdo, se han seleccionado aquellos recursos educativos informáticos, presentes en su establecimiento que pudieran ayudar a tratar un determinado contenido. En la intersección de las filas y columnas, se entrega una breve descripción que permite observar la forma en que un determinado recurso, con relación a un contenido puede ser utilizado por cada nivel de enseñanza. Se ha intentado ser lo más exhaustivo posible al momento de cubrir los contenidos de cada nivel, sin embargo la descripción que se entrega, tiene por finalidad aportar ideas y antecedentes que permitan insertar los recursos educativos informáticos como una herramienta de ayuda al desarrollo de este sector de aprendizaje.

## Primer año de Enseñanza media

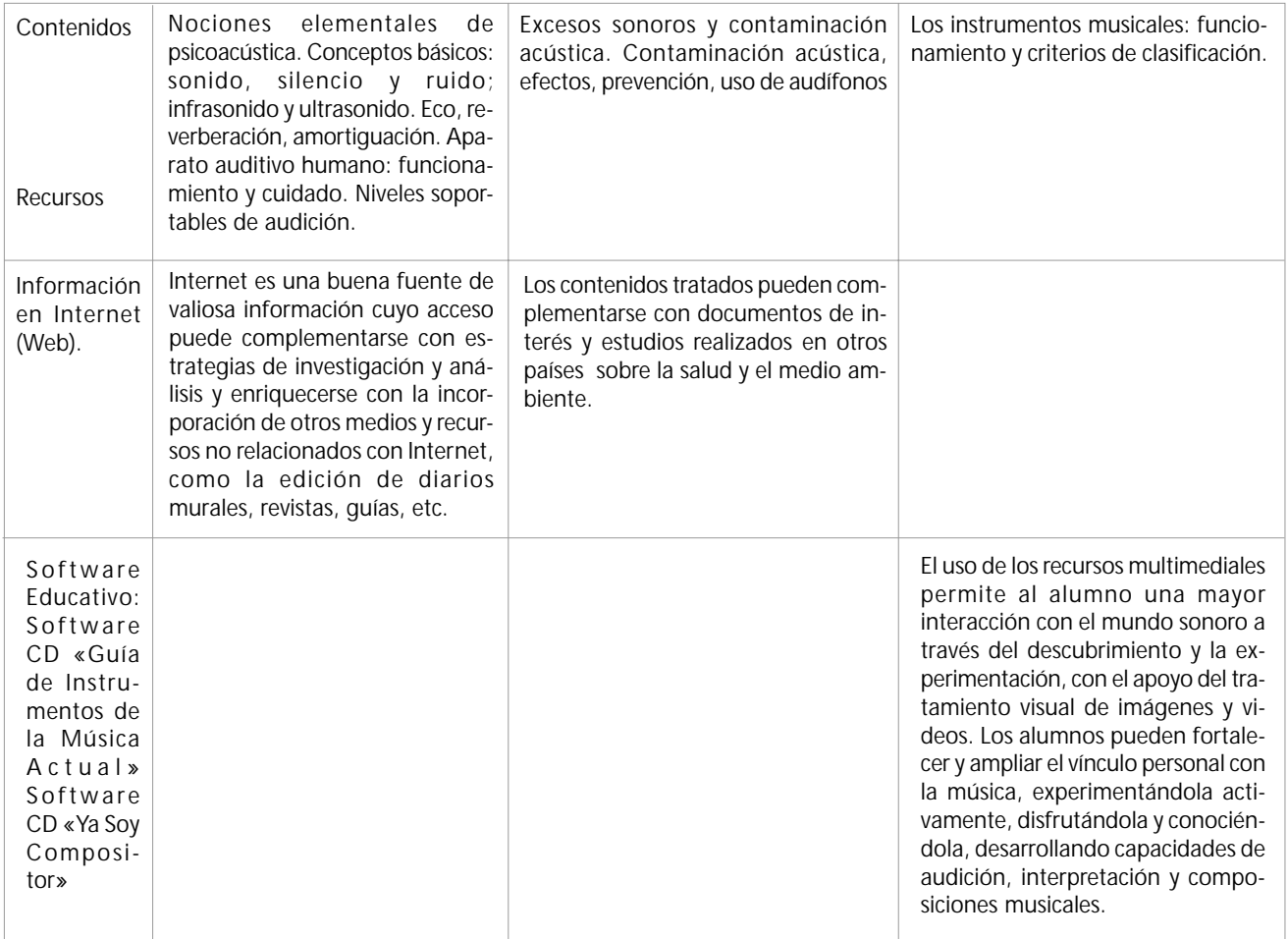

# Segundo año de Enseñanza media

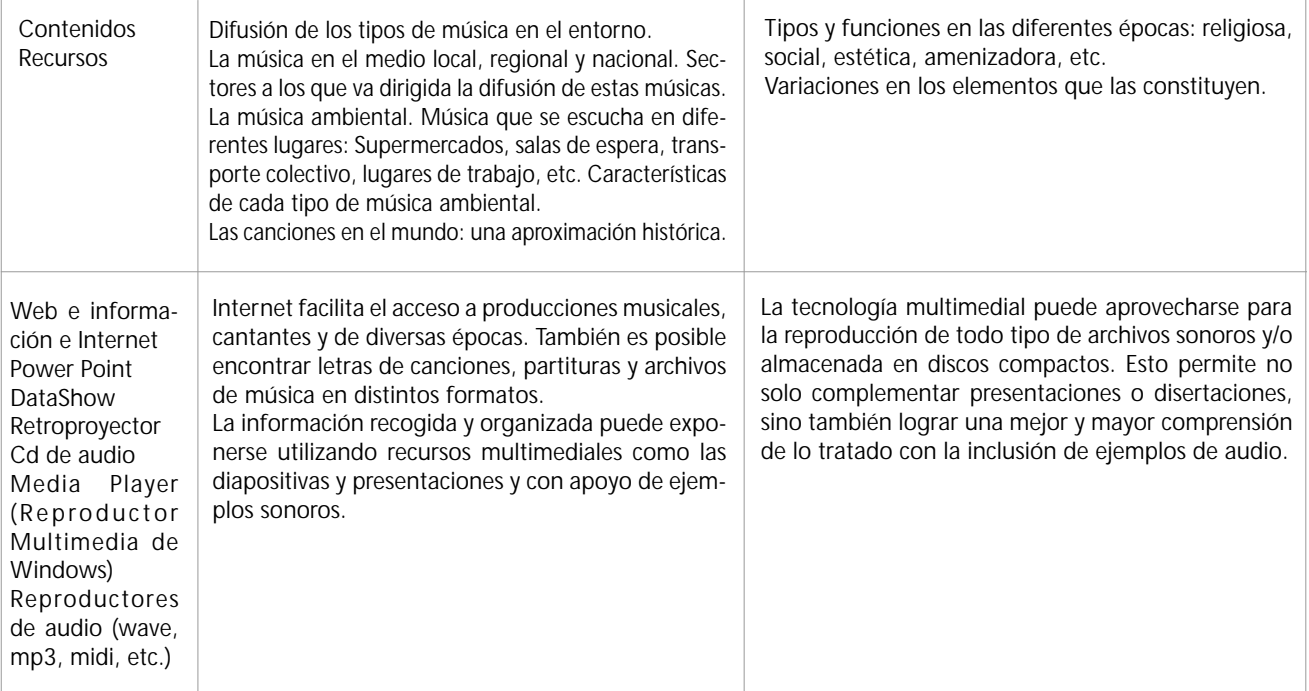

# Tercer año de Enseñanza media

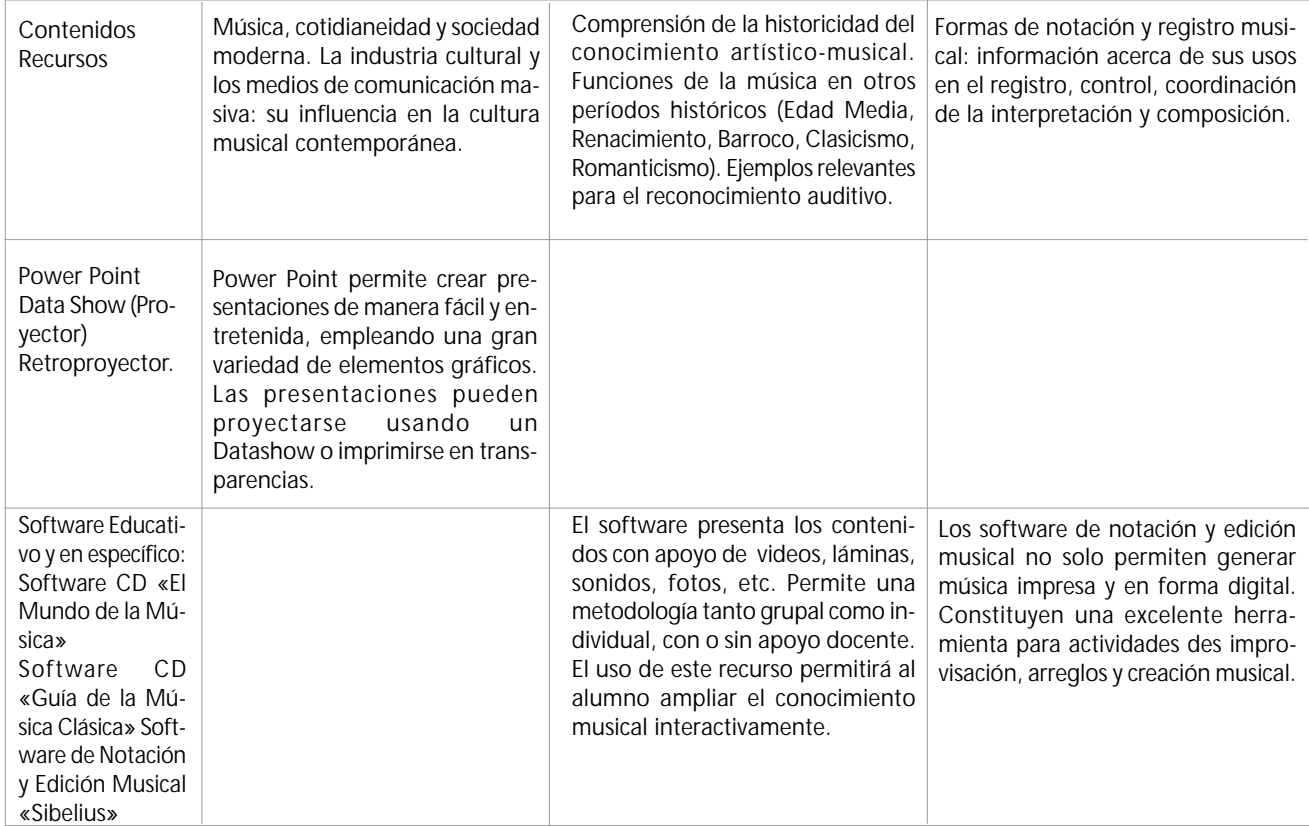

## Cuarto año de Enseñanza media

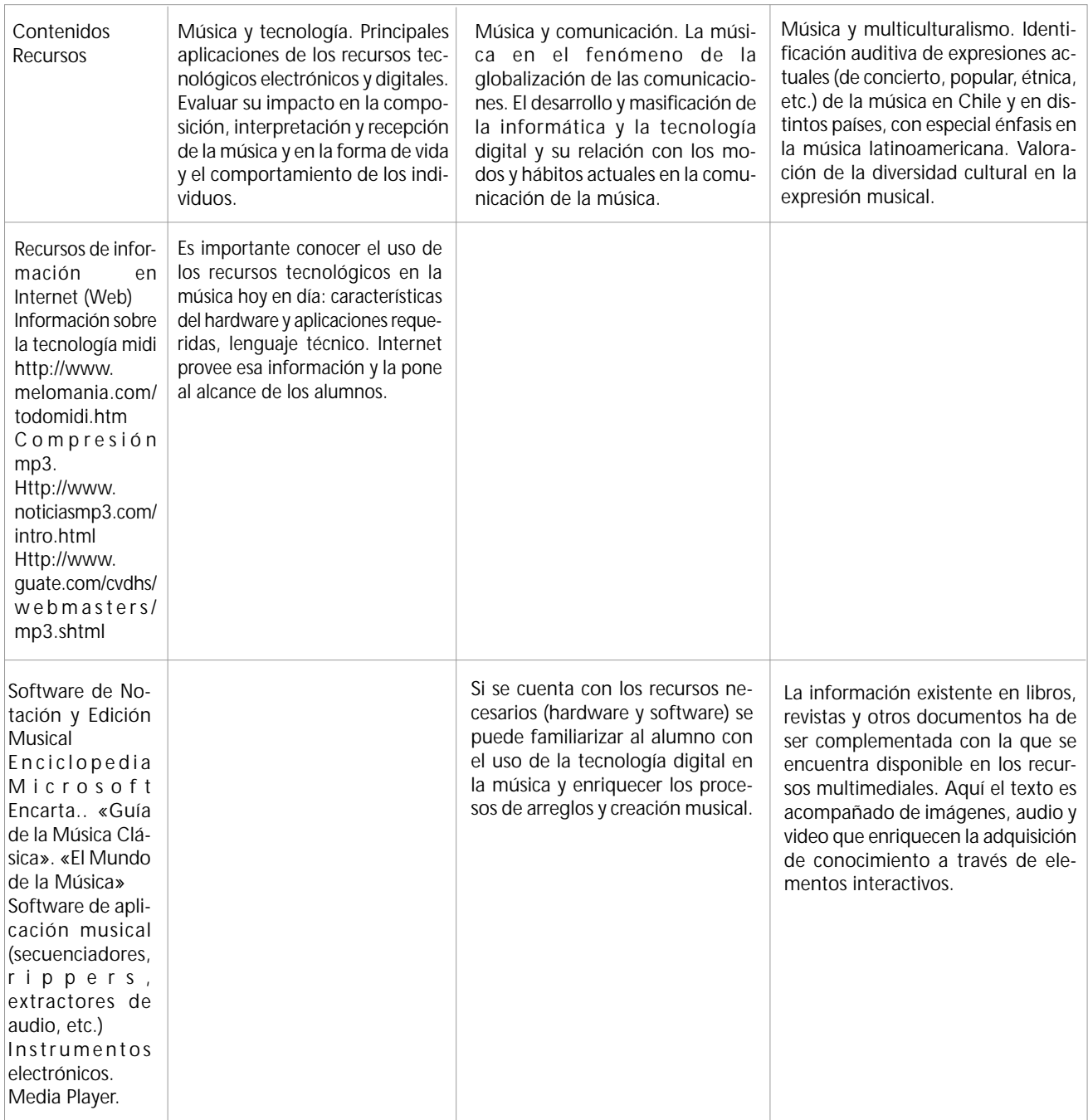

52 Enlaces Montegrande

# Aplicación Práctica de la Informática Educativa al Subsector de Artes Musicales

Como se observó en las tablas anteriores, las posibilidades de la informática educativa en el nuevo currículum de enseñanza media, y al menos teóricamente son muchas y como una forma de «probar» las posibilidades reales se ha optado por ofrecer a continuación un conjunto de actividades prácticas muy realistas, donde se introducen explícita y detalladamente los recursos educativos informáticos en este sector de aprendizaje.

Al momento de revisar las actividades, es probable que se le presenten muy tecnológicamente centradas, y en cierta medida así es. Pero no ha sido por desear transmitir la idea de que todos los contenidos deben ser cubiertos con recursos educativos informáticos, de ningún modo, sólo son ejemplos concretos lo más contextualizados posibles a la realidad educativa de la enseñanza media. Es muy importante tener en mente que estas actividades están inmersas en un contexto de enseñanza de larga duración y por lo tanto, el esfuerzo más valioso será insertarlas en la práctica diaria. Si por algún motivo se observa que son lejanas, perfectamente pueden ser adaptadas a la propia realidad.

Una vez hechas estas consideraciones, a continuación se explica la forma de presentar las actividades. Todas estas presentan la siguiente estructura:

- Subsector Curricular.
- Número de la actividad y nivel de enseñanza.
- Unidad Curricular que se pretende abordar.
- Objetivos curriculares abordados en la actividad. Estos han sido extraídos de planes y programas o de los objetivos fundamentales para la enseñanza media.
- Contenidos curriculares que aborda la actividad.
- Actividad propuesta. Se refiere a una breve descripción general de la actividad en su conjunto.
- Recursos. Se especifican los recursos tecnológicos y materiales mínimos para desarrollar la actividad.
- Acciones. En este punto se entrega una descripción muy detallada de que es lo que se desarrollará con los estudiantes en el o los períodos de clase.
- Evaluación. Se entregan algunas ideas y sugerencias de cómo podría ser evaluada la actividad antes descrita.

Pudiese resultar complejo esta tan detallada descripción, pero ello no implica que las actividades sean difíciles de realizar, por el contrario se han desarrollado pensado en que puedan ser llevadas a cabo. Junto con las descripciones de las actividades por cada sector, cuando corresponde se anexan un conjunto de guías y/o material adicional de apoyo que puede ser útil para llevar a cabo las actividades sugeridas. Finalmente, se le entregan ideas de proyectos de aula factibles de ser desarrollados donde se puede insertar el recurso informático en diferentes contextos de enseñanza.

## Actividades del Subsector Curricular Artes Musicales

### Nivel: Primer Año de Enseñanza Media. Actividad 1

Unidad: Música y Ejecución Instrumental

Objetivo:

- Explicar la procedencia (geográfica e histórica) de algunos instrumentos utilizados en la música folclórica chilena.

Objetivos transversales:

- Que los alumnos expresen clara y ordenadamente sus conocimientos.

#### Contenidos

Los instrumentos musicales:funcionamiento y criterios de clasificación.

#### Actividad:

Los alumnos crearán una presentación, mediante la cual, explicarán los criterios utilizados en las clasificaciones de instrumentos más conocidas del folklore nacional, su procedencia geográfica e histórica, acompañándolos con ejemplos gráficos (imágenes) y sonoros.

Recursos:

Conexión a Internet en todos los computadores, Internet Explorer o Netscape Communicator, MS Power Point, Scanner, Pizarra, Impresora, Disquetes.

Acciones:

- El profesor dará inicio a la actividad organizando a los alumnos en grupos. Se puede asignar a cada grupo un tema específico: por ejemplo, según las zonas geográficas musicales, según la producción del sonido, u otros criterios.
- Se entregará a los alumnos el siguiente listado de sitios en Internet relacionados con la música folklórica chilena:

Folcloristas chilenos http://www.suresite.com/oh/f/folklore Cancionero Chileno http://members.tripod.com/~mgiuras/index.html Viva Chile http://orbita.starmedia.com/~folclor Información sobre la cultura de Chile, dividida en tres zonas principales: zona norte, centro y sur. Cada una con sus costumbres, instrumentos musicales, bailes y danzas, etc. http://www.geocities.com/Athens/Academy/2047/Organol.htm Instrumentos folklóricos chilenos. Folklore Chileno http://webs.demasiado.com/lucylara/

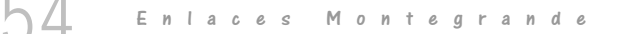

Conozca el folclore Chileno: su historia, mitos, leyendas, folcloristas, canciones y mucho más.

- Los alumnos visitarán estas direcciones y almacenarán la información en un directorio de trabajo. El profesor puede recomendar el uso de disquetes.
- Para complementar la información obtenida los alumnos pueden usar periódicos, revistas, libros u otros documentos. Pueden hacer uso de scanner para digitalizar las imágenes de las revistas.
- Los alumnos integrantes de cada grupo discutirán entre si para determinar de que manera organizarán la información en la presentación.
- Una vez organizada la información procederán a crear la presentación usando Microsoft Power Point.
- Una vez concluido el trabajo será presentado al profesor quien hará las observaciones correspondientes.
- Los alumnos presentarán finalmente su trabajo al resto de sus compañeros.

#### Evaluación:

Para la evaluación de los trabajos presentados por los alumnos se usará una lista de cotejos:

Respecto del contenido del trabajo:

- Identifican instrumentos especificando su procedencia geográfica.
- Clasifican los instrumentos del folklore nacional en aerófonos, cordófonos, membranófonos e idiófonos.
- Explican características principales de los instrumentos identificados.

Respecto del trabajo desarrollado:

- El contenido del trabajo corresponde plenamente al tema asignado.
- Utiliza un vocabulario técnico acorde con el tema.
- Responde satisfactoriamente las consultas de sus compañeros.
- La presentación incluye textos con imágenes y ejemplos sonoros.

## Nivel: Primer Año de Enseñanza Media. Actividad 2

Unidad: Música y Ejecución instrumental

Objetivo:

- Crear un arreglo sencillo (instrumental o mixto) para una canción conocida, aplicando las técnicas aprendidas, y montarlo en grupo.

#### Objetivo Transversal:

- Que los alumnos demuestren creatividad en sus trabajos y actividades.

#### Contenido:

Práctica instrumental: interpretación, arreglo, improvisación.

#### Actividad:

Que el alumno pueda realizar arreglos instrumentales simples para canciones conocidas incorporando optativamente la voz y/o componer secuencias instrumentales y obras breves utilizando elementos básicos del lenguaje musical.

#### Recursos:

Computador con características multimediales, computador con conexión a Internet, Software de Edición y notación musical (Sibelius: http:// www.sibelius.com/), Pizarra, impresora, papel.

Acciones:

- El profesor presentará e introducirá a los alumnos en el uso y manejo del software de notación musical Sibelius.
- Los alumnos transcribirán, desde una partitura dada por el profesor, una melodía conocida y de corta duración (que no excedan los 8 compases)
- Grabarán la melodía tanto en formato del programa (.sib) como en formato midi.
- Una vez grabada la melodía en formato midi pueden escuchar la melodía utilizando el Reproductor Multimedia de Windows 95/98.
- A partir de la experiencia anterior, el profesor pedirá a los alumnos que creen una breve secuencia melódica que no exceda los 16 compases y que la transcriban haciendo uso del software. La melodía debe ser escrita para un instrumento que ellos dispongan y que puedan ejecutar (flauta, teclado u otro que ellos dominen).
- Imprimen la melodía creada.
- Ejecutan la melodía impresa en forma individual y colectiva.
- Utilizando el software de notación musical, el profesor pedirá a los alumnos que creen un acompañamiento acordal para teclado y/o para guitarra.
- Los alumnos agregarán acordes para guitarra.
- Una vez concluido el arreglo lo interpretan en forma colectiva frente al curso.

#### Evaluación:

Se sugiere la siguiente lista de cotejo para evaluar el trabajo de creación de los alumnos.

En relación con el trabajo desarrollado:

- Piensa musicalmente durante el desarrollo de las conductas de composición.
- Emplea apropiadamente recursos y elementos musicales en la realización de composiciones completas, de acuerdo a determinadas instrucciones dadas por el profesor o elegidas por los alumnos.
- Crea y desarrolla ideas musicales mediante la composición y el arreglo musical.
- Resuelve problemas de composición de forma creativa.
- Se aplica en lo que hace y demuestra auténtico interés por desarrollar una actividad musical.
- Cumple los plazos y cuida los detalles en la presentación final de su trabajo musical.

## Nivel: Primer Año de Enseñanza Media. Actividad 3

Unidad: Canto y movimiento, formas básicas de encuentro con la música.

#### Objetivo:

- Reconocer auditivamente el registro vocal de algunos importantes cantantes del momento y poder seguir las voces en coros de diferentes conformaciones.
- Reconocer cuándo una canción resulta adecuada al propio registro.

#### Objetivos Transversales:

- Que los alumnos razonen frente a hechos, situaciones, opiniones.
- Que los alumnos deduzcan conclusiones de ideas, acciones y hechos.

#### Contenido:

Clasificación de las voces según registro: soprano, mezzosoprano, contralto, tenor, barítono, bajo. Tesitura o extensión.

#### Actividad:

A partir del conocimiento de la clasificación de la voz humana, los alumnos clasificarán su propio registro vocal e identificarán auditivamente el registro de cantantes solistas e identificarán las voces que conforman las distintas agrupaciones vocales.

#### Recursos:

Software Aldo's pianito v1.1, lector de CD, micrófono y parlantes, personal stereo, radios y reproductores de CD portátiles, equipos de música (minicomponentes)

#### Acciones:

- En la sala de clases, el profesor hará escuchar a los alumnos grabaciones con ejemplos de cantantes solistas, dúos, cuartetos y coros. Los alumnos comentarán las audiciones y expondrán las observaciones ante el curso.
- El profesor pedirá a los alumnos, de acuerdo a los conocimientos que posean, que intenten una clasificación de la voz humana (soprano, mezzosoprano, contralto, tenor, baritono, bajo).
- Para la siguiente actividad, el profesor descargará el software Aldo's Pianito v1.1 (http://www.geocities.com/aldo.vargas/) que simula el teclado de un piano.
- En la sala de computación, organizados grupalmente, utilizando la grabadora de sonidos de Windows, los alumnos grabarán su propia voz. Luego deberán intentar reconocer el registro y las características vocales propias y de sus compañeros de grupo.
- A continuación, con la ayuda del software Aldo's Pianito los alumnos clasificarán su propia voz. Un alumno tocará una secuencia de notas y otro la imitará vocalmente tratándo de ajustarse fielmente a la melodía reproducida..
- En un cuaderno, se registrará la nota más grave y la nota más aguda que pudo cantar cómodamente el alumno sometido a la clasificación de la voz.
- Una vez concluida la actividad anterior y de acuerdo a la tabla de clasificación de voces, los alumnos determinarán su propio registro. Tabla de clasificación de las voces: (Incluir imágenes 01\_soprano.jpg, 02\_mezzo.jpg, 03\_alto.jpg, 04\_tenor.jpg, 05\_baritono.jpg, 06\_bajo.jpg).
- En la sala de clases, los alumnos escucharán grabaciones con cantantes de moda e identificarán su registro vocal. Deberán fundamentar su respuesta.
- Luego, el profesor comentará acerca de las formaciones corales (tipos, voces que las conforman, etc). Los alumnos escucharán una obra coral, preferentemente polifónica) tratando de seguir una determinada voz indicando en que momento destaca.

Evaluación:

- Identifica correctamente su propio registro vocal.
- Clasifica correctamente la voz humana.
- Identifica las cuatro voces que componen un coro mixto.
- Identifica auditivamente el registro de un cantante solista.

### Nivel: Segundo Año de Enseñanza Media. Actividad 1

Unidad: Los Instrumentos en las tradiciones de Chile y América Latina

Objetivos:

- Ejecutar algún instrumento chileno o latinoamericano, interpretando música propia de la región, practicando y respetando las formas de expresiones originales vigentes en el continente, realizando aportes creativos propios y logrando coordinación grupal en la realización musical.
- Comprender la importancia y función de los instrumentos musicales en las diversas expresiones musicales.

#### Objetivos Transversales:

- Que los alumnos desarrollen la iniciativa dentro de un equipo de trabajo.
- Que los alumnos usen la comparación y analogías para clasificar personas, hechos, objetos.

#### Contenidos:

- Música instrumental en el entorno cotidiano.
- Instrumentos tradicionales chilenos o latinoamericanos: estudio y construcción.

#### Actividad:

Realizar estudios breves que recojan antecedentes históricos de algunos instrumentos tradicionales usados en la actualidad (en los que se puede considerar aspectos tales como: instrumentos antecesores, período de vigencia de cada uno, materiales y formas de construcción, contexto sociocultural en el que se generaron y mantuvieron vigentes, obras y autores conocidos que los emplean, etc.). Ampliar al conocimiento de agrupaciones instrumentales típicas de las músicas de la propia región, de Chile y Latinoamérica.

#### Recursos:

Computadores con conexión a Internet, MS Excel, MS Word, Reproductor Multimedia de Windows 95/98, Software de Reproducción Winamp v2.50e, Software para reproducir archivos en formato mp3., wave o midi, Internet Explorer o Nestcape Communicator, Software de Correo Electrónico, Cuenta de correo electrónico.

#### Acciones:

- El profesor iniciará esta actividad en la sala de clases explicando a sus alumnos los criterios utilizados para la clasificación de los instrumentos musicales.
- A partir de la información entregada, el profesor sugerirá a los alumnos que visiten el sitio en: http://www.geocities.com/SiliconValley/Grid/3778/ castellano.htm y que redacten, utilizando un procesador de texto (por ejemplo: Word), un informe escrito en base a la información que allí se entrega complementando y reforzando lo ya expuesto por el profesor.
- El profesor solicitará a sus alumnos que investiguen sobre algún instrumento determinado o grupos de instrumentos (aerófonos, cordófonos, membranófonos e idiófonos) y que realicen una exposición sobre el trabajo realizado con el apoyo de grabaciones escogidas por ellos mismos y recursos multimediales. Sugerirá a los alumnos la visita, a través de Internet a los siguientes sitios en los cuales podrán encontrar información sobre instrumentos musicales propios del folklore nacional. http://orbita.starmedia.com/ ~folclor/, http://www.suresite.com/oh/f/folklore/
- A partir de la información recogida y seleccionada por los alumnos y utilizando Microsoft Excel o algún otro programa de similares características, generarán una base de datos que considere los siguientes aspectos:
- Nombre del instrumento.
- Características.
- Uso y función.
- Región o área de dispersión.

La información recogida será impresa y archivada en una carpeta de trabajo.

- Los alumnos organizarán la información y montarán una exposición, apoyada con una presentación realizada con Microsoft Power Point (u otro software de creación de Presentaciones) para ser presentada a compañeros de otros cursos y en la cual, los alumnos explicarán acerca del contenido de su trabajo y responderán preguntas.

*Actividades complementarias sugeridas:*

- Mediante el uso del correo electrónico, contactarán a alumnos de otros colegios, solicitando y compartiendo información. Pueden publicar el trabajo realizado en alguna lista de interés. (Se sugiere visitar el Portal de Enlaces, para acceder a las direcciones de correo de otros establecimientos del país. www.enlaces.cl)
- El profesor puede considerar dentro del diario mural de la sala un espacio para exponer las cartas enviadas y recibidas.
- Presentarán al curso un informe final del trabajo realizado.

#### Evaluación:

El trabajo desarrollado por los alumnos será evaluado durante el transcurso de la actividad y se consideran los siguientes aspectos.

Los alumnos:

- Demuestran interés, perseverancia y aplicación en el trabajo de conjunto.
- Desarrollan el trabajo a lo largo del tiempo, investigando los medios y problemas musicales con profundidad, volviendo a un problema o tema desde perspectivas diferentes.
- Mantienen una conversación «técnica» acerca de su propio trabajo, articulando y defendiendo sus puntos positivos y negativos, empleando un vocabulario musical adecuado.
- Son capaces de considerar los comentarios críticos acerca de su propio trabajo, y saben incorporar las sugerencias de manera adecuada para mejorar su desempeño.
- Cumplen los plazos y cuidan los detalles en la presentación final del trabajo realizado.

Respecto del contenido del trabajo:

- Cada instrumento va acompañado de una descripción clara.
- Identifican los instrumentos musicales, su procedencia geográfica y sus características más relevantes.
- Destaca el uso y funcionalidad de los instrumentos.
- Están explicitados los criterios de clasificación.

### Nivel: Segundo Año de Enseñanza Media. Actividad 2

Unidad: La canción: su evolución y presencia en las diferentes culturas, repertorios y estilos musicales.

#### Objetivos:

- Conocer formas y funciones de la canción en diversas culturas actuales, incluyendo la propia, relacionándolas con el contexto social e histórico en que se manifiestan.

Objetivo Transversal:

- Que los alumnos razonen frente a hechos, situaciones, opiniones.
- Que los alumnos induzcan conceptos o constantes de variadas informaciones.

#### Contenidos:

- La canción como unidad formal: sus elementos constituyentes.
- La canción folklórica: tipos y funciones culturales en Chile.

#### Actividades:

Los alumnos escogerán una canción del folklore nacional (vals, parabienes, cueca, pregones, etc). La analizarán, reconociendo en ella los elementos formales existentes. Posteriormente, trabajarán en ella para grabarla, recrearla e interpretarla grupalmente.

#### Recursos:

Microsoft Excel, Reproductor Multimedia de Windows 95/98, Reproductor Multimedia de Windows 95/98, Software para reproducir archivos en formato mp3, wave o midi, Internet Explorer o Nestcape Communicator, Software de Edición y Notación Musical, Winamp v2.50e, Pizarra, Impresora, Papel.

#### Acciones:

- El profesor introducirá la unidad pidiéndoles a los alumnos que investiguen acerca del concepto «canción». (una posible fuente de información son las direcciones de sitios web, mencionadas en el anexo, también en textos que se encuentren en el Centro de Recursos de aprendizaje del establecimiento)
- Los alumnos redactarán un breve informe, utilizando un Procesador de Texto, conteniendo una definición acerca del término canción y su evolución en el tiempo.
- En la sala de clases los alumnos escucharán variados ejemplos representativos de la música latinoamericana (en anexo se encuentran algunas direcciones de apoyo). Con la ayuda y guía del profesor, los alumnos compararán los ejemplos escuchados con ejemplos chilenos, en función del uso de elementos de la música y del contexto cultural originario.
- En los ejemplos escuchados, los alumnos deberán reconocer los elementos musicales relacionándolos con la estructura de cada canción: modo, tonalidad, metro y ritmo, instrumentación, etc.
- El profesor pedirá a los alumnos que trabajen con mayor profundidad y detalle un ejemplo de canción chilena. Para ello, pedirá que escojan una canción del folklore nacional para que investiguen su función y procedencia cultural, que la analicen formal y musicalmente.
- En la sala de computación, organizados grupalmente, los alumnos harán uso de un Procesador de Texto (Microsoft Word). Escribirán el texto de la canción escogida. Deberán indicar lo siguiente:
- Título de la canción.
- Autor y/o intérprete (si corresponde).
- Ritmo.
- Función y procedencia cultural.
- Instrumentación utilizada.
- Estructura formal.
- Armonía utilizada.
- Antecedentes históricos.
- Los alumnos interpretarán, en grupo (a una o varias voces; con o sin acompañamiento instrumental), la canción escogida respetando las características musicales originales e intentando recrear la situación o contexto original de su ejecución.
- Utilizando los recursos multimediales (computador, tarjeta de sonido, micrófono) los alumnos grabarán la canción escogida. Pueden usar la Grabadora de Sonido de Windows 95/98 o usar una Radiograbadora u otro equipo musical que se disponga en el establecimiento.
- En forma complementaria a las actividades anteriores, los alumnos pueden indagar en sitios internet, desde los cuales se pueda bajar música en español en formato mp3 u otro (midi, wave). Para ello, deberán mantener un registro de los sitios visitados con una breve descripción. El profesor puede recomendar que visiten el sitio http://www.mp3.com
- Los alumnos se organizarán en grupos y realizarán búsquedas específicas: un grupo se centrará en música chilena, otro en música latinoamericana, etc.
- Los alumnos organizarán un catálogo con todos los archivos de audio que hayan descargado o que hayan sido localizados en Internet. El catálogo debe incluir lo siguiente:
- Título de la canción o melodia.
- Formato (au. Wav. Mid. Mp3, etc).
- Autor y/o compositor.
- Tamaño del archivo.
- Lugar desde donde fue descargado (URL).
- Accesorio (plugin) o Software requerido.

 $\bigcap\hspace{-0.1cm}\bigcup$  Enlaces Montegrande

Evaluación:

Para la evaluación se propone la siguiente lista de cotejos, donde se puede verificar si el alumno:

- Emplea apropiadamente recursos y elementos musicales en la realización de composiciones completas, de acuerdo a determinadas instrucciones dadas por el profesor o elegidas por los alumnos.
- Demuestra interés, perseverancia y aplicación en el trabajo de conjunto y en el refinamiento de las técnicas de expresión.
- Explora sistemáticamente los medios de expresión musical y sus condicionantes histórico y culturales:
- Sabe emplear las obras e interpretaciones de otros intérpretes y de diversas tradiciones o culturas musicales como fuente de ideas y de inspiración.
- Relaciona la música con sus contextos sociales, históricos y culturales.

## Nivel: Segundo Año de Enseñanza Media. Actividad 3

Unidad: Identidades Musicales y Grupos Humanos.

#### Objetivo:

Conocer (a través de la audición, la consulta bibliográfica o de medios informáticos y la investigación de campo) las principales manifestaciones musicales vigentes en su entorno, comprendiendo su función social, reconociendo su importancia en el desarrollo de la identidad de las personas y los grupos, y expresando sus juicios mediante el uso adecuado del vocabulario técnico-musical.

#### Objetivos Transversales:

- Que los alumnos desarrollen la iniciativa dentro de un equipo de trabajo.
- Que los alumnos induzcan conceptos o constantes de variadas informaciones.
- Que los alumnos deduzcan conclusiones de ideas, acciones y hechos.

#### Contenidos:

La música en el medio local, regional y nacional: repertorios de los recitales, tipos de música que se promueve en los medios de comunicación. Sectores a los que va dirigida la difusión de esta música.

#### Actividad:

Los alumnos elaborarán una encuesta acerca de gustos y preferencias musicales para ser aplicada en la comunidad escolar.

#### Recursos:

Conexión a internet, software WS\_FTP para transferencia de archivos, correo electrónico, impresora, papel.

#### Acciones:

- El profesor organizará u foro en la sala de clases planteando a sus alumnos las siguientes interrogantes:

¿Qué música se escucha en nuestro hogar?

¿Qué música se transmite preferente por la radio?

¿Cuál es la que más se prefiere?

¿Quién impone la moda en lo musical?

- Los alumnos elaborarán una encuesta dirigida a jóvenes de Enseñanza Media, que permita determinar cuáles son las preferencias musicales de los jóvenes en Chile.
- Organizados grupalmente y asesorados por el profesor, los alumnos trabajarán en la elaboración de las preguntas. Los grupos deberán escoger los temas sobre los cuales se estructuran las preguntas. Por ejemplo, preguntas relacionadas con la música de moda, con los estilos musicales, con intérpretes solistas y conjuntos, con la radio y televisión, con las funciones que desempeña en la comunidad, etc.
- Una vez concluida la actividad, los alumnos escogerán las mejores preguntas de cada grupo y confeccionarán una única encuesta para ser distribuida.
- Los alumnos deberán decidir si enviarla a determinados usuarios por correo electrónico, o publicarla en un sitio web (ver ejemplo en anexo 4) y el tiempo entre la publicación y la obtención de las respuestas para su tabulación..
- Una vez obtenidas las respuestas, deberán ser tabuladas. Las conclusiones serán publicadas y difundidas en la revista de la escuela o un diario mural o a través de una charla expositiva, entre otros.
- El profesor puede sugerir que remitan los datos tabulados y las conclusiones del trabajo realizado a todos los usuarios que participaron en la encuesta o publicar el trabajo realizado en un sitio Web.

#### Evaluación:

- Mencione tres ejemplos en que la música desempeñe una función de entretención, una función de comunicación o una función social.
- Comente acerca de las diferentes funciones que cumple la música en la vida cotidiana.
- ¿Qué papel desempeña la música militar? ¿Y la religiosa?
- Comente acerca la relación entre música y publicidad.

## Nivel: Tercer Año de Enseñanza Media. Actividad 1

#### Objetivos:

- Indagar acerca de los procesos de cambios en los usos y funciones de la música en las sociedad contemporánea.

#### Objetivo Transversal:

- Que los alumnos aprendan por iniciativa personal más allá de los temas propuestos.

#### Contenidos:

Géneros y movimientos destacados de las músicas del siglo XX. Discriminación auditiva de elementos de sus lenguajes y rasgos de estilo. Selección de casos relevantes en América Latina.

#### Actividad:

El alumno investigará sobre los géneros y movimientos musicales más relevantes del siglo XX utilizando documentos y medios electrónicos disponibles.

#### Recursos:

Netscape Communicator o Internet Explorer, Reproductor Multimedia de Windows 95/98, Procesador de Textos Microsoft Word, Enciclopedia Encarta, Software «Guía de la Música Clásica», Impresora, Papel.

#### Acciones:

- El profesor introducirá esta actividad con una reseña breve acerca de la evolución histórica de la música durante el siglo XX. Mencionará en esta presentación algunos compositores destacados (mencionando a músicos latinoamericanos).
- En la sala de computación, los alumnos organizados en grupos trabajarán en actividades paralelas:
- Un grupo explorará el software «Guía de la Música Clásica». Revisarán la sección «Cronología» para obtener información acerca de los compositores destacado del siglo XX.
- Luego cambiarán a la sección «Obras» para escuchar algunas de las más destacadas composiciones del siglo XX. Los antecedentes que los alumnos hayan recogido serán redactados en un informe utilizando Microsoft Word. Este informe deberá contener lo siguiente:
- Períodos musicales.
- Compositores más destacados del período.
- Composiciones musicales.
- Otro grupo explorará la Enciclopedia Encarta. Bajo el criterio «Música Latinoamericana» indagarán acerca de las tendencias y compositores latinoamericanos (Lecuona, Chávez, Villa-Lobos, Ginastera, etc.). Los alumnos podrán complementar la información explorando sitios en Internet sugeridos por el profesor.
- Los alumnos escogerán una composición musical y elaborarán un trabajo escrito el cual debe contener la siguiente información:
- Título de la obra musical.
- Nombre del Compositor y datos biográficos.
- Antecedentes de la obra musical (año de composición, estreno, texto, etc.)
- Antecedentes socio-culturales de la época.
- Fuentes de información en Internet.

#### Evaluación:

Los alumnos deberán exponer su trabajo frente al curso.

- Tienen pleno dominio del tema expuesto.
- Reconocen los aspectos biográficos más importantes del compositor seleccionado.
- Describen la estructura formal de la obra seleccionada e instrumentación utilizada.
- Mencionan las características más importantes del período musical al que pertenecen el compositor y la obra seleccionada.

## Nivel: Tercer Año de Enseñanza Media. Actividad 2

#### Objetivos:

- Discriminar auditivamente y comprender los elementos del lenguaje musical, los procedimientos composicionales y los estilos interpretativos, poniendo énfasis en sus posibilidades expresivas y en su efecto en las obras como objetos estéticos y de comunicación.

#### Objetivo Transversal:

- Que los alumnos demuestren creatividad en sus trabajos.
- Que los alumnos expresen clara y ordenadamente sus conocimientos.

#### Contenidos:

Formas de notación y registro musical: información acerca de sus usos en el registro, control y coordinación de la interpretación y composición.

#### Actividades propuestas:

Con el uso de un Software de Edición y Notación Musical, los alumnos transcribirán una pieza musical la grabarán en el formato propio del programa para luego ser impresa y en formato midi para su posterior ejecución mediante el uso del computador.

#### Recursos:

Reproductor multimedia de Windows 95/98, sibelius, software de edición y notación musical tarjeta de sonido, parlantes, copias de partituras, impresora, papel.

#### Acciones:

- El profesor introducirá a los alumnos en el uso y manejo de sibelius (http:// www.sibelius.com), un software de edición y notación musical.
- El profesor entregará a cada grupo de alumnos una partitura distinta impresa de una canción del repertorio popular. Se sugiere revisar el texto: «Canciones para la juventud de América» Vols. I - II Ediciones del Instituto de Extensión Musical, «Clásicos de la Música Popular Chilena» Vols. I - II Sociedad Chilena del Derecho de Autor, Ediciones Universidad Católica de Chile.
- En la sala de computación y dispuestos grupalmente, los alumnos cargarán el software de edición y Notación musical.
- Transcriben, haciendo uso del software, la línea melódica de la partitura, ajustándose fielmente a ella. Para ello, deberán escoger un instrumento melódico específico (flauta, violín, clarinete).
- Graban la melodía transcrita en el formato propio del programa (.sib) para su posterior recuperación. Harán una copia de respaldo en un disquete de trabajo.
- Vuelven a grabar la melodía transcrita pero en formato midi.
- Cierran el programa y localizan el archivo midi y lo reproducen haciendo uso del reproductor multimedia de Windows 95/98.
- Vuelven al programa de edición y notación musical y agregan una segunda pauta, donde escribirán un acompañamiento melódico para un instrumento diferente al escogido anteriormente.
- Agregarán una tercera pauta para incluir instrumentos de percusión. Transcriben un patrón rítmico apropiado para la melodía.
- Los alumnos repiten los pasos anteriores, indicados en los puntos 5, 6 y 7.
- Imprimen la partitura.
- Dispuestos grupalmente, los alumnos interpretarán con los instrumentos que dispongan (flauta dulce, teclado u otro) el arreglo creado.

#### Evaluación:

El alumno:

- Cambia el orden de las frases musicales o períodos para reconstruirla.
- Cambia la modalidad de mayor a menor o al revés.
- Cambia la tonalidad para apreciar los cambios tonales.
- Realiza un acompañamiento de tónica y dominante.
- Realiza un acompañamiento tipo obstinato.
- Realiza todo tipo de variaciones: rítmicas, melódicas...
- Cambia los timbres originales.

## Nivel: Tercer Año de Enseñanza Media. Actividad 3:

#### Objetivos:

- Interpretar música en conjunto, realizando acciones coordinadas de control auditivo y corporal, refinamiento de la conciencia estilística y uso expresivo de los recursos musicales.

#### Objetivos Transversales:

- Que los alumnos desarrollen la iniciativa dentro de un equipo de trabajo.
- Que los alumnos demuestren creatividad en sus trabajos y actividades.

#### Contenidos:

Nociones de improvisación y recreación musical (arreglos, versiones). Indagación en diversas modalidades de improvisación y estilos de recreación utilizados en la música que se escucha habitualmente.

#### Actividades:

Los alumnos propondrán una versión original sobre un tema dado del repertorio popular musical nacional o internacional.

#### Recursos:

Lector de CD, media player (Reproductor Multimedia de Windows), grabadora de sonidos de windows, micrófono, equipo de reproducción musical.

Acciones:

- Los alumnos, organizados grupalmente y con la asesoría del profesor, escogerán del repertorio musical nacional o internacional, una canción para ser analizada a su arreglo musical, instrumentos utilizados y recursos vocales.
- Los alumnos escucharán la canción escogida.
- Listarán los instrumentos y/o recursos tecnológicos empleados en la canción.
- Recrearán la canción tratando de ajustarse fielmente a la versión original y utilizando los instrumentos musicales disponibles.
- Recogerán antecedentes sobre el autor, intérprete, año de grabación, registro de la grabación (en CD, cassette, LP).
- Indagarán en revistas, periódicos, radioemisoras, internet (revisar sitios propuestos en el anexo) o a través del correo electrónico (contactando a usuarios conocidos, amistades, familiares, o alumnos de otros colegios) si existen otras versiones del mismo tema.
- Presentar un informe escrito sobre la investigación realizada.
- Trabajarán en la propuesta de una nueva versión, ya sea con instrumentos tradicionales, o recursos tecnológicos disponibles.
- Grabarán el arreglo realizado, ya sea utilizando un equipo musical o empleando los recursos multimediales del computador y lo interpretarán frente al curso.

Evaluación:

Lista de cotejos:

- Recogen y poseen antecedentes del tema escogido.
- Poseen dominio de los instrumentos utilizados.
- Cuidan la afinación y ritmo.
- Escogen y utilizan una tonalidad apropiada a su registro vocal.
- Existe un equilibrio entre los instrumentos utilizados.

## Nivel: Cuarto Año de Enseñanza Media. Actividad 1

#### Objetivo:

- Identificar los principales cambios tecnológicos en los sistemas de producción y circulación musicales; explorar, en la medida de lo posible, los nuevos recursos y procedimientos computacionales usados en la música, considerando su incidencia en la calidad de vida del hombre y la mujer contemporánea.

#### Objetivos Transversales:

- Que los alumnos usen la comparación y analogía para clasificar personas, hechos, objetos.

- Que los alumnos induzcan conceptos o constantes de variadas informaciones. Que los alumnos expresen clara y ordenadamente sus conocimientos.

#### Contenidos:

Música y Tecnología. Principales aplicaciones de los recursos tecnológicos electrónicos y digitales. Evaluar el impacto en la composición, interpretación y recepción de la música, en la forma de vida y en el comportamiento de los individuos.

#### Recursos:

Microsoft Internet Explorer o Netscape Communicator, Reproductor Multimedia de Windows 95/98, Software para reproducir archivos mp3. (Winamp v2.50e), Impresora, Papel.

#### Actividad:

- El profesor solicitará a los alumnos que investiguen en Internet acerca de los software y aplicaciones que reproducen música computacional: teclados, secuenciadores, reproductores MIDI, MP3, real player y similares.

El profesor entregará a los alumnos la siguiente lista de sitios a visitar:

- http://www.melomania.com/todomidi.htm Información sobre la tecnología midi
- http://www.noticiasmp3.com/intro.html Información sobre el formato de compresión mp3. Descripción y enlaces a programas extractores, compresores, reproductores y utilidades varias.
- http://www.guate.com/cvdhs/webmasters/mp3.shtml Información sobre mp3, mp4, su legalidad, principales players y futuro por ser una nueva forma de compresión de música digital.
- A partir de la información obtenida, realizarán una presentación en Power Point en la que se muestren las principales características de la tecnología midi y mp3.

La presentación debe incluir:

- Información básica acerca de la tecnología midi y el formato de compresión mp3
- Hardware y software requeridos (mencionar url).
- Breve descripción de los software requeridos (a lo menos 2 para cada formato).
- Ejemplos musicales (en formato midi y mp3).

Evaluación:

- ¿Cuáles son los principales componentes de un sistema informático musical?
- ¿Cuáles son los principales tipos de interfase MIDI?
- Mencione 3 Software de Edición Musical existentes en el mercado y factibles de utilizar en el desarrollo de un sistema informático musical
- ¿Qué es un archivo MIDI Karaoke ?
- ¿Cuál es el formato de un archivo MIDI karaoke?.
- ¿Qué es un extractor de audio o CD-Ripper?

## Nivel: Cuarto Año de Enseñanza Media. Actividad 2

### Objetivos:

- Discriminar auditivamente recursos típicos, lenguajes y manifestaciones de la música actual en distintos países y de diversos estratos: de concierto, popular urbana y de tradición oral.

### Objetivos Transversales:

- Que los alumnos razonen frente a hechos, situaciones, opiniones.
- Que los alumnos expresen claramente sus conocimientos.

### Contenidos:

Música y multiculturalismo. Identificación auditiva de expresiones actuales (de concierto, popular, étnica, etc.) de la música en Chile y en distintos países, con especial énfasis en la música latinoamericana. Valoración de la diversidad cultural en la expresión musical.

### Actividad:

Los alumnos investigarán y expondrán sobre las principales características de las diferentes formas y estilos musicales de la música contemporánea.

### Recursos:

Microsoft Encarta, Guía de la Música Clásica, Microsoft Power Point, Parlantes, impresora, papel.

En caso de obtener archivos de Internet, para su reproducción se necesita: Reproductor Multimedia de Windows 95/98, Software Media Player versión 6.4 (www.microsoft.com) permite reproducir mp3.

### Acciones:

- En la sala de clases, el profesor presentará a los alumnos una serie de ejemplos musicales (chilenos y latinoamericanos).
- El profesor pedirá a los alumnos que comenten brevemente acerca de los ejemplos escuchados indicando ritmos presentes, instrumentos utilizados, temática, textura, etc.
- En la sala de computación los alumnos indagarán, utilizando los software Encarta y Guía de la Música Clásica, acerca de diferentes formas musicales de la música contemporánea (música étnica, música folklórica, música popular de inspiración folklórica e internacional, jazz y música docta).
- Para cada tipo de expresión musical, los alumnos escogerán dos temas musicales o fragmentos (en el caso de la música docta) para ser presentados al curso.
- Utilizando Microsoft Power Point, los alumnos realizarán un cuadro esquemático con las diferentes tipos de expresiones musicales indicando sus principales características (diferencias y similitudes). La presentación debe incluir imágenes que ilustren los contenidos.

- Complementando la actividad anterior, los alumnos presentarán a sus compañeros el trabajo realizado, acompañándolos con ejemplos sonoros (CD, o archivos obtenidos desde Internet).

Evaluación:

El alumno:

- Define correctamente los términos de música tradicional, folklórica, popular, jazz y docta.
- Discrimina auditivamente en forma correcta ejemplos de música de diferentes expresiones musicales.
- Enumera las principales características de cada tipo de expresión musical.
- Realiza una cuadro esquemático explicando las diferencias y similitudes entre la música tradicional y folklórica.

## Nivel: Cuarto Año de Enseñanza Media. Actividad 3:

### Objetivos:

- Identificar y evaluar procesos de continuidad y cambio en el medio musical; investigar conceptual y empíricamente en el campo de las diversas músicas de nuestro tiempo.

### Objetivos Transversales:

- Que los alumnos demuestren creatividad en sus trabajos y actividades.
- Que los alumnos desarrollen la iniciativa dentro de un equipo de trabajo.
- Que los alumnos participen en actividades del curso y/o escuela.

### Contenidos:

El medio musical. Actividades individuales y grupales de indagación en el medio musical local. Selección, registro y análisis de eventos musicales, incluyendo aquellos con los cuales se identifican los jóvenes. Reflexión crítica con relación a las características del medio musical actual.

### Actividad:

Los alumnos indagarán acerca de la actividad musical en el medio local.

### Recursos:

Microsoft Word. Conexión a Internet, Software WS FTP para la transferencia y publicación de archivos, impresora, cámara fotográfica, scanner, papel y tinta.

Acciones:

- Por intermedio de la prensa (radio y televisión) local indagarán acerca de las actividades artístico-musicales que se están desarrollando en el medio local.
- Identificarán qué actividades son propiamente locales y cuales son de origen externo.
- El profesor organizará una mesa redonda para debatir acerca de las características del medio musical local, la influencia de las radioemisoras y canales de televisión, el aporte de grupos locales, que actividades cuentan con mayor promoción, etc.
- El profesor pedirá a los alumnos que expresen puntos de vista mediante juicios críticos acerca de la actividad musical del medio.
- Los alumnos clasificarán las actividades musicales registradas de acuerdo al siguiente criterio: folklore, popular y docto.
- El profesor pedirá a sus alumnos que investiguen con mayor detalle acerca de la existencia de cantantes y grupos musicales locales y el estilo musical que desarrollan.
- Con los datos obtenidos y con el uso del un procesador de textos crearán una ficha con antecedentes de los solistas y grupos musicales (datos biográficos, fotografías, años de existencia, creaciones, grabaciones realizadas, etc.).
- Las fichas serán impresas y archivadas en una carpeta de trabajo.
- Realizarán una propuesta de promoción de la actividad musical del medio local dando a conocer la existencia de solistas y conjuntos.
- Los alumnos generarán un espacio en el Web en el cual difundirán las actividades y darán a conocer a solistas y grupos musicales del medio local.

#### Evaluación:

Lista de cotejos:

- Puede mantener una conversación técnica acerca de su trabajo.
- Es capaz de identificar y comparar las características en diversos estilos musicales.
- Emite juicios críticos sobre el tema propuesto empleando un vocabulario musical.

## Idea de proyectos de aula para el Subsector de Artes Visuales

## Primer Año

Demostrar una actitud preocupada y cuidadosa ante la calidad acústica del ambiente sonoro en que se desenvuelve, reconociendo efectos importantes del ruido en los seres humanos y su relación con el funcionamiento del aparato auditivo.

Actividad:

- Realizar con los alumnos un diagnóstico sonoro del entorno: escuchar y grabar distintos lugares (colegio, hogar, calle, barrio), para identificar los lugares y momentos en los cuales se producen ciertos tipos característicos de sonido.
- Investigar acerca del sistema auditivo, su funcionamiento y cuidado y comentarlo con el curso.
- Solicitar a los alumnos que se informen acerca del incremento de la contaminación acústica en el mundo contemporáneo, que accedan a través de Internet, a resultados de investigaciones nacionales y extranjeras sobre las causas del ruido y sus efectos en la calidad de vida.
- Investigar acerca de las normas nacionales de protección contra el ruido y compararla con la norma internacional.
- Crear una publicación electrónica y que se distribuya en forma impresa a la comunidad que contemple toda la información recogida durante el desarrollo de las actividades anteriores.
- Sugerir a los alumnos la creación de un sitio Web con los antecedentes recogidos.

## Segundo Año

Indagar acerca de los diversos usos y funciones de lo musical en distintas culturas, épocas y lugares.

Actividad:

- Intercambiar canciones típicas de cada región del país a través del correo electrónico, señalando algunas características de las canciones (autor, explicación de la temática, funcionalidad, etc.).
- Realizar una presentación musical que incluya una o dos canciones por región con una breve introducción explicatoria.
- Crear, en forma local y factible de ser publicada en Internet, una página Web que contenga la información recogida.
- Crear una revista utilizando Microsoft Word que considere la difusión de la música como patrimonio nacional.

## Tercer Año

Discriminar auditivamente y comprender los elementos del lenguaje musical, los procedimientos composicionales y los estilos interpretativos, poniendo énfasis en sus posibilidades expresivas y en su efecto en las obras como objetos estéticos y de comunicación.

### Actividad:

- Recolectar e intercambiar información en Web o correo electrónico sobre la forma como se crea y recrean composiciones musicales famosas, a la vez cómo crear su propia obra musical utilizando el computador como herramienta de apoyo.
- Diseñar, construir y ejecutar un proyecto de equipo midi a partir de la experiencia de la Red Telemática Europea de Música. http://www.xtec.es/rtee/ esp/index.htm
- Presentar y construir una página Web con la experiencia anterior y publicarla en Internet, que contenga a los menos una canción original realizada con el equipo midi.

## Cuarto Año

Discriminar auditivamente recursos típicos, lenguajes y manifestaciones de la música actual en distintos países y de diversos estratos: de concierto, popular urbana y de tradición oral.

### Actividad:

- Recopilar temas musicales, letras y melodías de compositores nacionales en archivos de diferentes formatos (midi, mp3, wave, Real audio).
- Confeccionar una base de datos con toda la información recogida.
- Mediante algún software de comunicaciones (ICQ, NetMeeting, u otro que los alumnos conozcan) contactar a otros usuarios (de países latinoamericanos) con el fin de intercambiar información acerca de música de compositores latinoamericanos.
- Montar una exposición, para exponer y dar a conocer a compañeros de otros cursos, acerca de las manifestaciones culturales de otros tiempos y otros países y culturas.

# Base de Experiencias Pedagógicas

# PAUTA DE PROYECTOS

I. Identificación del Proyecto

- Nombre del Proyecto : La Vida hecha Canción. - Nivel Educativo : Tercer y Cuarto año de Enseñanza Media. - Areas de aprendizaje : Educación Musical, Castellano, Historia y Ciencias Sociales, Artes Visuales. - Duración del Proyecto : Un semestre lectivo.

II. Descripción General del Proyecto

(Explicación o relato de que trata el proyecto, dar una idea clara, contar cómo se realizó, quiénes participaron, etc.)

Este proyecto procura ayudar a los educandos a descubrir, apreciar y recrear el mundo vivencial que trasuntan las canciones. El proyecto procura adentrarse en los significados más hondos de algunos temas musicales de mayor contenido. La canción en este proyecto juega un doble papel: por una parte es un elemento motivacional en cuanto es propia de la cultura juvenil. Por otra parte es también material de trabajo que concita la acción coordinada de diversos especialistas, con su respectivos enfoques.

Se trata de que los alumnos decodifiquen los elementos históricos que contextualizan tanto la expresión musical como la vida del autor y el intérprete. Los alumnos en el contexto de este proyecto escucharán, investigarán, analizarán y elaborarán nuevas propuestas que se materializarán en un evento musical final.

La idea es crear textos con real significación de vida, con funcionalidad, todo avalado con un gran trabajo de investigación, de análisis, de reflexión, de criticismo, de debate y polémica. Acorde con el formato de festival se invitará a dicho evento a profesores, alumnos, ex - alumnos, apoderados y un jurado debidamente calificado.

Idea Original: Profesor Raynaldo Lorca Prádenas, Colegio Senda del Saber Adaptación: Profesores Marco Maldonado y Lino Cubillos

III. Definición de objetivos

Objetivo General (Eje principal de la realización del trabajo)

• Reconocer las diferentes funciones sociales de la canción, diferenciando y valorando el rol social que desempeñan tanto el autor como el intérprete con la intención de suscitar en ellos, como alumnos, el gusto por la creación e interpretación musical.

Objetivos Curriculares (Concordantes con los OFCM, indicar claramente a cuáles apunta)

## *Subsector Educación Musical*

Tercer año Medio

- Indagar acerca de los procesos de cambios en los usos y funciones de la música en la sociedad contemporánea.
- Interpretar música en conjunto, realizando acciones coordinadas de control auditivo y corporal, refinamiento de la conciencia estilística y uso expresivo de los recursos musicales.

### Cuarto año Medio

- Identificar y evaluar procesos de continuidad y cambio en el medio musical; investigar conceptual y empíricamente en el campo de las diversas músicas de nuestro tiempo.
- Utilizar creativamente los recursos computacionales y tecnológicos en proyectos individuales y colectivos de interpretación (ejecución musical), composición de obras sencillas o realizaciones coreográficas.

## *Subsector Artes Visuales*

Tercer año Medio

• Explorar y registrar visualmente su entorno cotidiano, la arquitectura y el urbanismo, a través de diversos medios de expresión, ejercitando la percepción y la capacidad creadora.

## Cuarto año Medio

• Explorar técnicas específicas de los lenguajes audiovisuales; reflexionar críticamente respecto a la dimensión estética y los contenidos de producciones audiovisuales y de televisión.

## *Sector Historia y Ciencias Sociales*

Tercer año Medio

• Situar espacial y temporalmente la tradición histórico-cultural occidental en el contexto mundial.

## Cuarto año Medio

• Conocer los grandes procesos históricos mundiales de la segunda mitad del siglo XX, como antecedente de la conformación del orden mundial actual, reconociendo que la sociedad contemporánea es fruto de procesos históricos.

## *Sector Lenguaje y Comunicación*

Tercer año Medio

• Comprender y valorar la diversidad de visiones de mundo y de modos de interpretar la realidad que esas obras ofrecen y la variedad de lecturas interpretativas que se han postulado para ellas en distintos momentos históricos;

## Cuarto año Medio

• Comprender, analizar e interpretar críticamente las imágenes del mundo y del ser humano contemporáneos que se manifiestan en las obras leídas.

Objetivos transversales (Indicar claramente a cuáles apuntan, de acuerdo a OFT)

- Participar en actividades del curso y/o escuela.
- Demostrar aprecio por los valores de su patria.
- Desarrollar la iniciativa dentro de un equipo de trabajo.
- Participar en actos de generosidad y solidaridad.
- Razonar frente a hechos, situaciones y opiniones.
- Expresar clara y ordenadamente sus conocimientos.
- Aprender por iniciativa personal más alla de los temas propuestos.
- Conocer y manejar herramientas de software general para el procesamiento de información y el acceso a las comunicaciones.

#### IV. Recursos

(Descripción de los instrumentos utilizados. Especificar los recursos humanos, materiales computacionales, software, videos, grabadora, fotos, etc., utilizados en el proyecto junto a la bibliografía)

- 1. Recursos Humanos
	- 1.1. Profesores de asignaturas implicadas en el proyecto.
	- 1.2. Cuerpo directivo y administrativo.
	- 1.3. Alumnos de tercero y cuarto año involucrados en el proyecto.
	- 1.4. Apoderados participantes.
- 2. Recursos Materiales
	- 2.1. Instrumentos musicales (guitarras, panderos, etc.).
	- 2.2. Equipamiento computacional: Sala de computadores, con acceso a servicios básicos de Internet (e-mail, FTP, WWW, etc.), interconectados en red, software de productividad, software de consulta, software para trabajo con sonido y música., enciclopedias multimediales.
	- 2.3. Material para escenografía: maderas, papel, cartón, pintura.
	- 2.4. Material bibliográfico.
	- 2.5. Equipamiento de audio (grabadora, cassettes, amplificador , micrófonos, discos compactos de música.
- 3. Infraestructura
	- 3.1. Sala de clases.
	- 3.2. Sala de música.
	- 3.3. Salón de actos o gimnasio.

### V. Etapas y/o Actividades

(Enumerar las etapas realizadas; reflejar y explicar la metodología utilizada)

- 1. Apresto
	- 1.1. Elaborar Plan de trabajo y discutir cronograma, responsabilidades y coordinación
	- 1.2. Organizar equipo de trabajo docente
- 2. Audición y recopilación
	- 2.1. Investigar acerca de la forma musical Canción.
	- 2.2. Revisión bibliográfica acerca de la forma musical Canción.
	- 2.3. Sesiones de audición dirigida.
	- 2.4. Confeccionar listado de canciones sugeridas por el profesor.
	- 2.5. Obtener antecedentes del contexto histórico de los temas seleccionados. En esta etapa juega un papel importante el sector de Historia y Ciencias Sociales pues permite una mirada retrospectiva de la historia de nuestra sociedad desde los albores de 1900 hasta nuestros días. También nos ayudará a comprender como la canción juega el papel de «fotografía musical», de un momento determinado y nos puede servir como un dato relevante en la tarea de comprender nuestro ser social y nuestra identidad cultural.
	- 2.6. Obtener antecedentes acerca de los autores e intérpretes de los temas en estudio.
	- 2.7. Recabar material y antecedentes en WWW acerca de los temas, autores y/o intérpretes.
	- 2.8. Buscar y bajar temas musicales en estudio tanto en formato midi como en MP3.
- 3. Análisis y Reflexión
	- 3.1. Analizar aspectos formales de la música en estudio.
	- 3.2. Analizar el contenido de las letras de los temas en estudio. En este aspecto, el rol del sector lengua castellana es hurgar en lo literario, revisar textos tanto desde el punto de vista de las formas (prosa, décima. Romance, etc.) como de los contenidos y estilos literarios. En algunos casos este análisis a fondo del material escrito puede conducir a interesantes reflexiones de naturaleza filosófica respecto del hombre y sus circunstancias.
	- 3.3. Analizar aspectos formales de las letras de los temas seleccionados.
	- 3.4. Elaborar con la ayuda del computador informes y /o revistas con las conclusiones y materiales obtenidos.
	- 3.5. Elaborar documentos en formato HTML (páginas Web) con fotografías, temas musicales y textos con materiales, resultados y conclusiones.
- 4. Creación
	- 4.1. Elaborar presentaciones con resultados y conclusiones en formato ppt para ser expuesto en clases.
	- 4.2. Utilizar, en la medida de lo posible, algún software de edición musical para confeccionar y editar partituras de los temas (Sibelius, Encore, Finale, etc.)
	- 4.3. Utilizar editores musicales para analizar, editar y crear motivos musicales (Encore, Finale, Sibelius, Cubasis, etc.)
	- 4.4. Elaborar textos, versos o prosa, para ser musicalizados.
- 5. Puesta en escena
	- 5.1. Organizar un festival de la canción para mostrar los trabajos realizados.
	- 5.2. Elaborar y cursar invitaciones, programas, trípticos para el evento musical con la ayuda del procesador de textos.
- VI. Evaluación
- (Adjuntar modelos de pauta y/o forma de evaluar)
- 1) Evaluación cuantitativa.
- a) Escala de apreciación elaboradas por cada uno de los docentes involucrados.
- b) Portafolio conteniendo los materiales producidos en las distintas instancias del proyecto.
- c) Revisión de materiales elaborados mediante lista de cotejo.
- 2) Evaluación cualitativa.
- a) Exposición de materiales recopilados y elaborados por los alumnos.
- b) Evento artístico musical.
- c) Entrevistas y foros de opinión respecto de lo que aportó el proyecto a cada cual.

### VII. Productos obtenidos

(Adjuntar productos obtenidos, guías, fotos, videos, manuales, trípticos, etc. que ayuden a una mejor comprensión del proyecto, descripción escrita de ellos.)

De este proyecto se espera obtener los siguientes productos:

- Cassette de audio conteniendo los temas musicales creados por los alumnos.
- Carpeta conteniendo los textos elaborados por los alumnos para los distintos temas musicales
- Video del evento, conteniendo los pasajes más importantes del mismo junto con algunos testimonios de alumnos, docentes y miembros de la comunidad educativa en general.
- Sitio Web de divulgación de la experiencia, su génesis, desarrollo y resultados.
- Carpeta conteniendo documentos, resúmenes, informes y comentarios recabados por los alumnos durante la etapa de trabajo y conclusiones.
- Presentaciones de temas y subtemas realizadas en cada una de las asignaturas involucradas.

### VIII. Conclusiones y otros

(Relevancia del proyecto, ventajas del uso de informática, descubrimientos y limitaciones, recomendaciones, etc. Dar cuenta de la evaluación)

Este proyecto tiene como eje de desarrollo el interés natural que los jóvenes tienen por su propia música. Aprovechando los recursos informáticos en las tareas de recopilación, procesamiento y difusión. También se caracteriza por integrar otros sectores de aprendizaje tales como Lengua Castellana y Comunicación, Historia y Ciencias Sociales, Educación Artística y/o Filosofía.

Cabe destacar que la tecnología en este caso está al servicio de los objetivos educativos del proyecto y que, además, los alumnos no juegan u papel pasivo; ellos son los que investigan, recopilan, interpretan, crean, organizan, actúan y elaboran. Los docentes implicados apoyan, orientan, coordinan, evalúan.

IX. Comentarios

(Observación escrita sobre la utilización del proyecto, por otros profesores, indicando si realizó modificaciones, los resultados e impresiones resultantes del trabajo realizado)